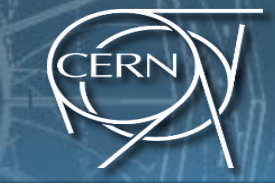

 $\tau\tau \rightarrow$  two  $\tau$  jets + X, 60 fb<sup>1</sup>

Spo GeV.

### Introduction to GPU programming using CUDA

### Felice Pantaleo EP-CMG-CO

felice@cern.ch

### Prerequisites

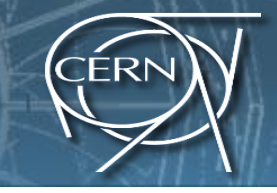

- You need experience with C or C++
- You don't need GPU experience
- You don't need parallel programming experience
- You don't need graphics experience

### Content of the theoretical session

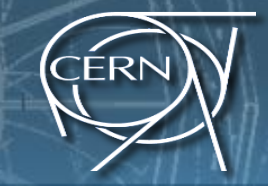

- Heterogeneous Parallel computing systems
- CUDA Basics
- Parallel constructs in CUDA
- Shared Memory
- Device Management
- Thrust

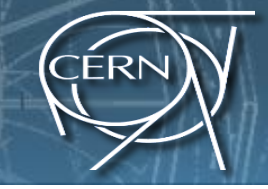

- Write and launch CUDA C/C++ kernels
- Manage GPU memory
- Manage communication and synchronization
- ... Think parallel

## Accelerators **Acceleration**

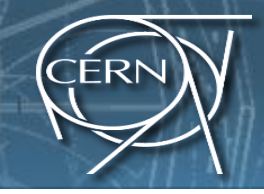

- Exceptional raw power wrt CPUs
- Higher energy efficiency
- Plug & Accelerate
- Massively parallel architecture
- Low Memory/core

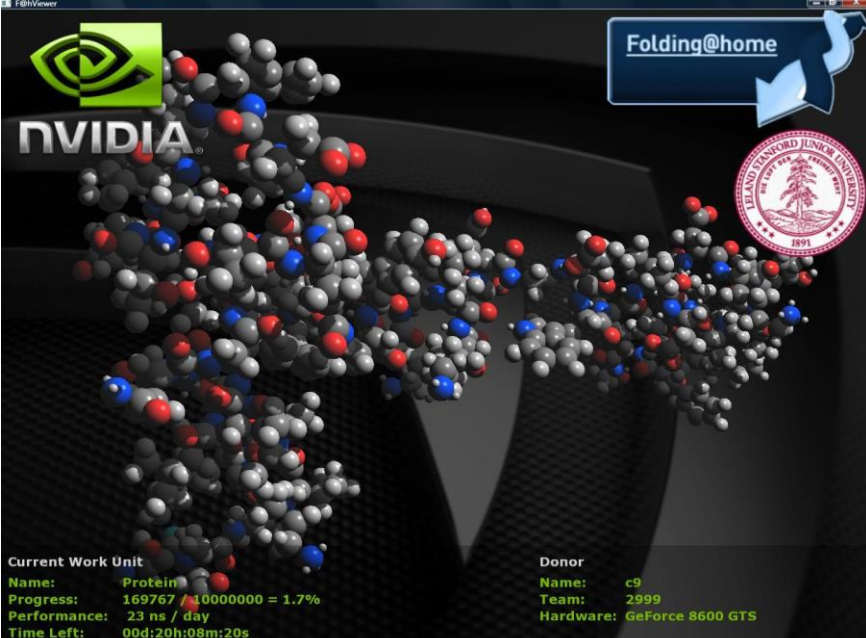

### Accelerators

- GPUs were traditionally used for real-time rendering. NVIDIA & AMD main manufacturers.
- Intel introduced the coprocessor Xeon Phi (MIC)

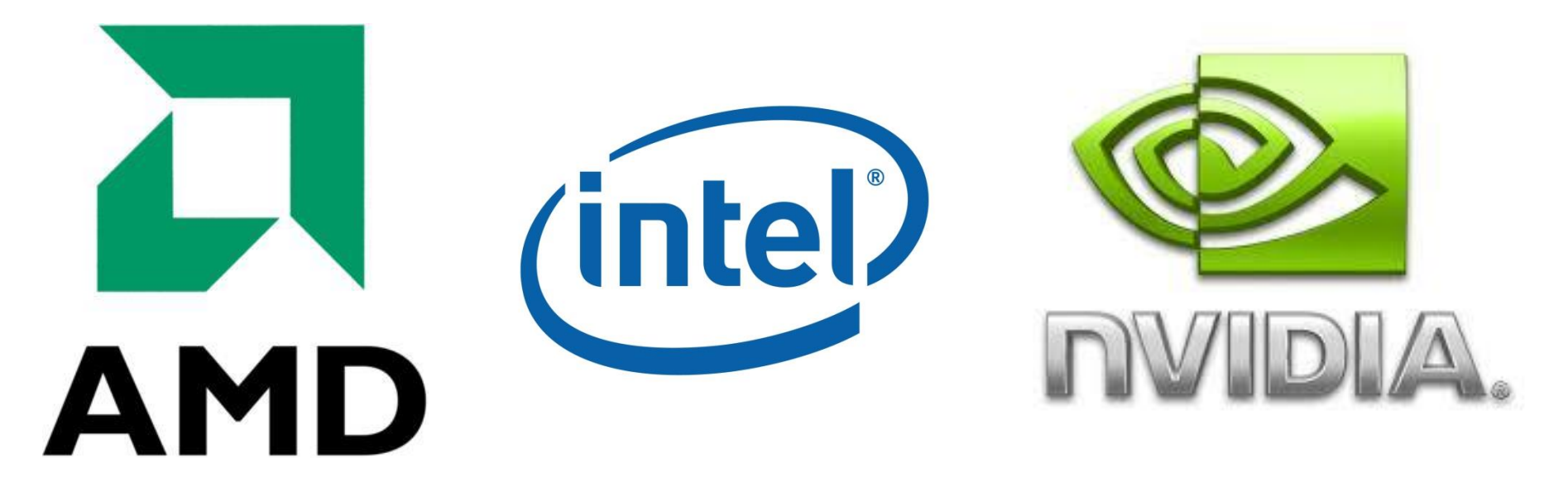

## CPU vs GPU architectures

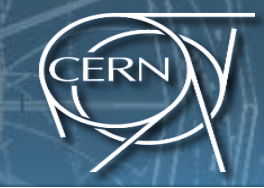

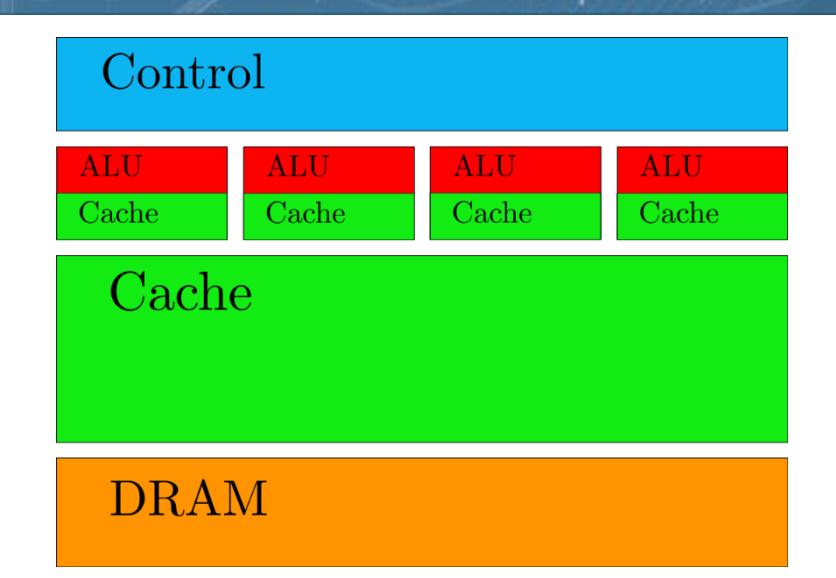

**CPU**

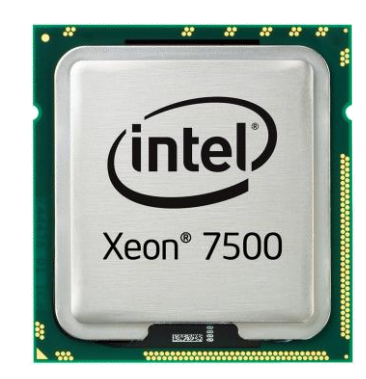

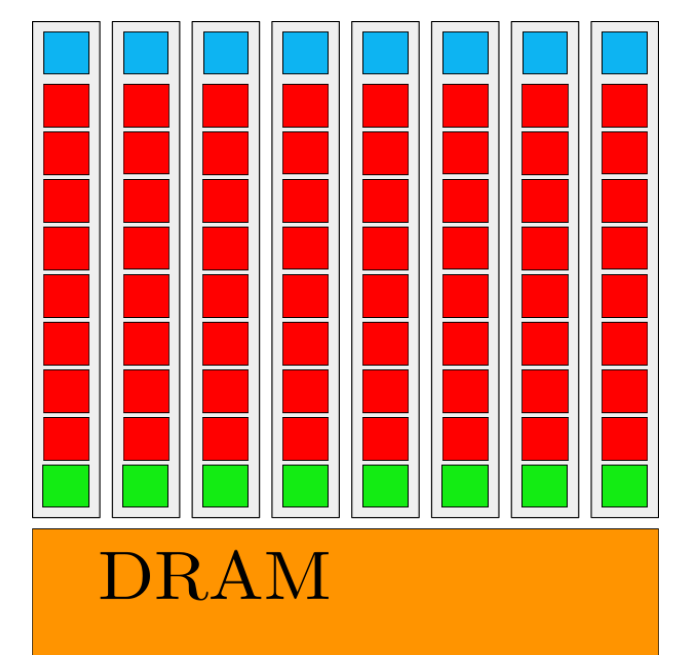

**GPU**

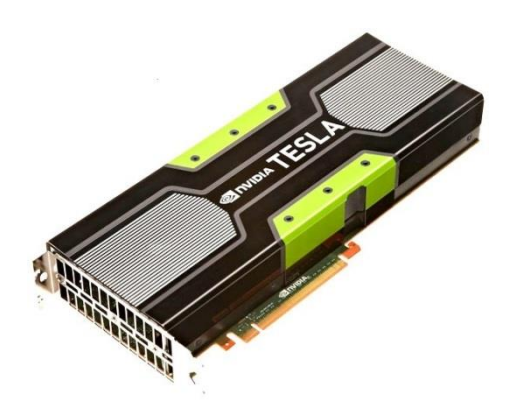

## CPU vs GPU architectures

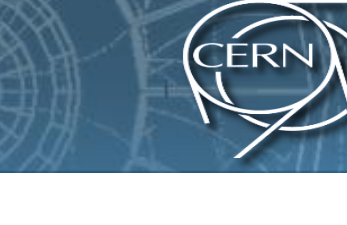

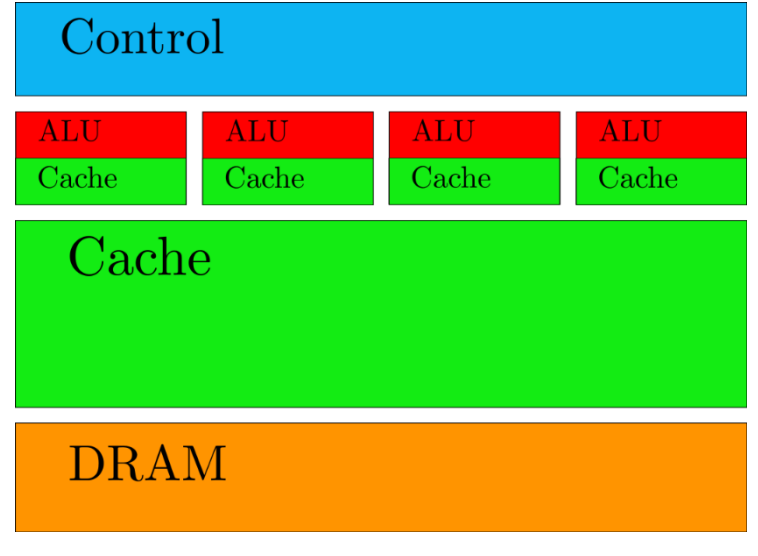

**CPU**

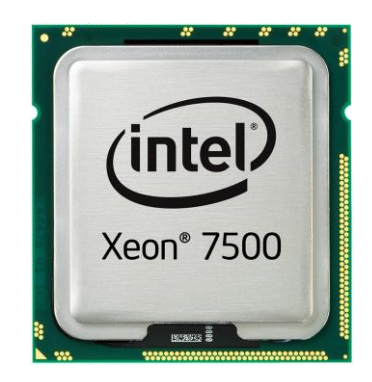

- Large caches (slow memory accesses to quick cache accesses)
- SIMD
- **Branch prediction**
- Data forwarding
- Powerful ALU
- **Pipelining**

## CPU vs GPU architectures

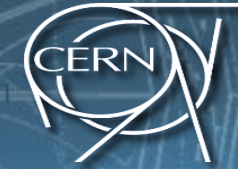

- SMX<sup>\*</sup> executes kernels (aka functions) using hundreds of threads concurrently.
- SIMT (Single-Instruction, Multiple-Thread)
- Instructions pipelined
- Thread-level parallelism
- Instructions issued in order
- No Branch prediction
- **Branch predication**
- Cost ranging from few hundreds to a thousand euros depending on features (e.g. NVIDIA GTX680 400 euros)

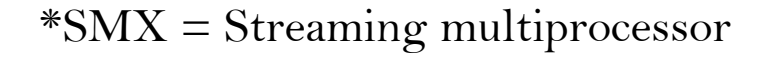

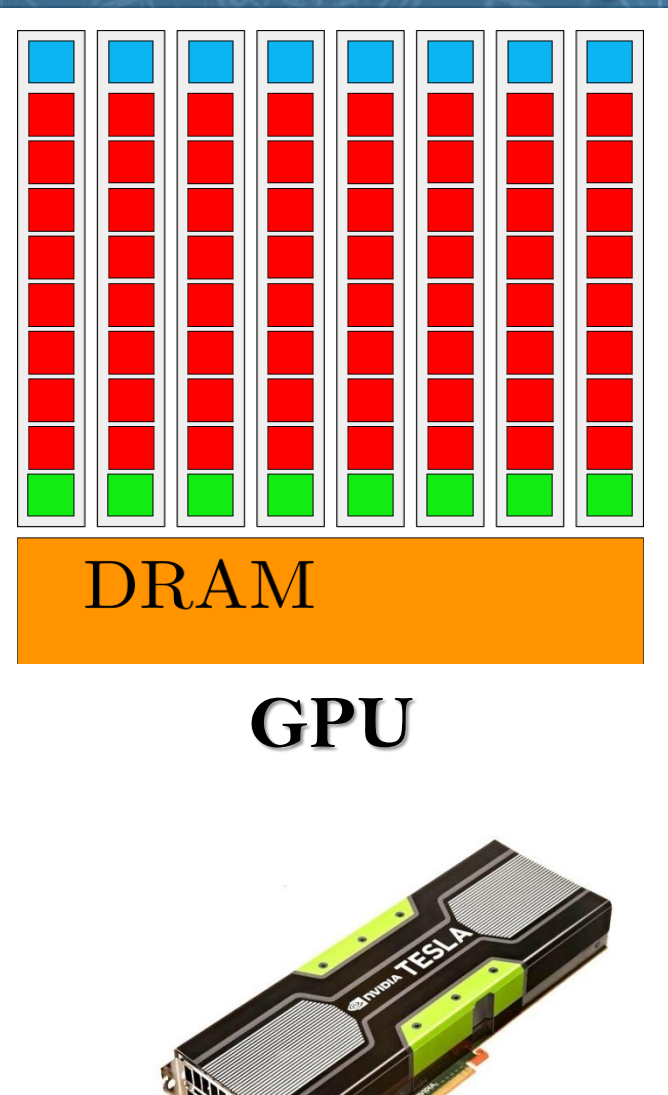

## Throughput SOO GeV Liets + X, 60 1b

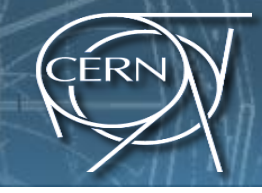

### **Theoretical peak throughput**: the maximum amount of data that a kernel can read **and** produce in the unit time.

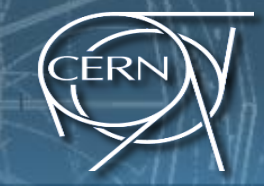

### **Theoretical peak throughput**: the maximum amount of data that a kernel can read **and** produce in the unit time.

Throughput<sub>peak</sub>  $(GB/s) = 2$  x access width (byte) x mem\_freq (GHz)

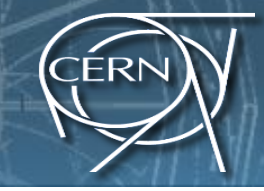

**Theoretical peak throughput**: the maximum amount of data that a kernel can read **and** produce in the unit time.

Throughput<sub>peak</sub>  $(GB/s) = 2$  x access width (byte) x mem\_freq (GHz)

This means that if your device comes with a memory clock rate of 1GHz DDR (double data rate) and a 384-bit wide memory interface, the amount of data that a kernel can process and produce in the unit time is at most:

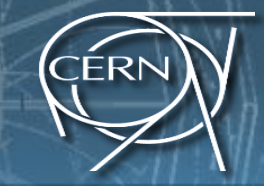

**Theoretical peak throughput**: the maximum amount of data that a kernel can read **and** produce in the unit time.

Throughput<sub>peak</sub>  $(GB/s) = 2$  x access width (byte) x mem\_freq (GHz)

This means that if your device comes with a memory clock rate of 1GHz DDR (double data rate) and a 384-bit wide memory interface, the amount of data that a kernel can process and produce in the unit time is at most:

Throughput<sub>peak</sub>  $(GB/s) = 2 \times (384/8)(byte) \times 1 (GHz) = 96GB/s$ 

### Global memor

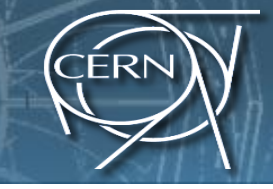

### Kepler Architecture:

- 1.3 TFLOPS DPFP peak throughput
- 250 GB/s peak off-chip memory access bandwidth
- 31 G DPFP operands per second
- To achieve peak throughput, a program must perform  $1,300/31 = -42$  FP arithmetic operations for each operand value fetched from off-chip memory

## Bandwidth

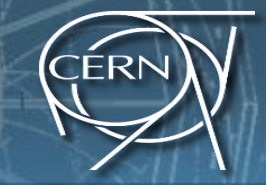

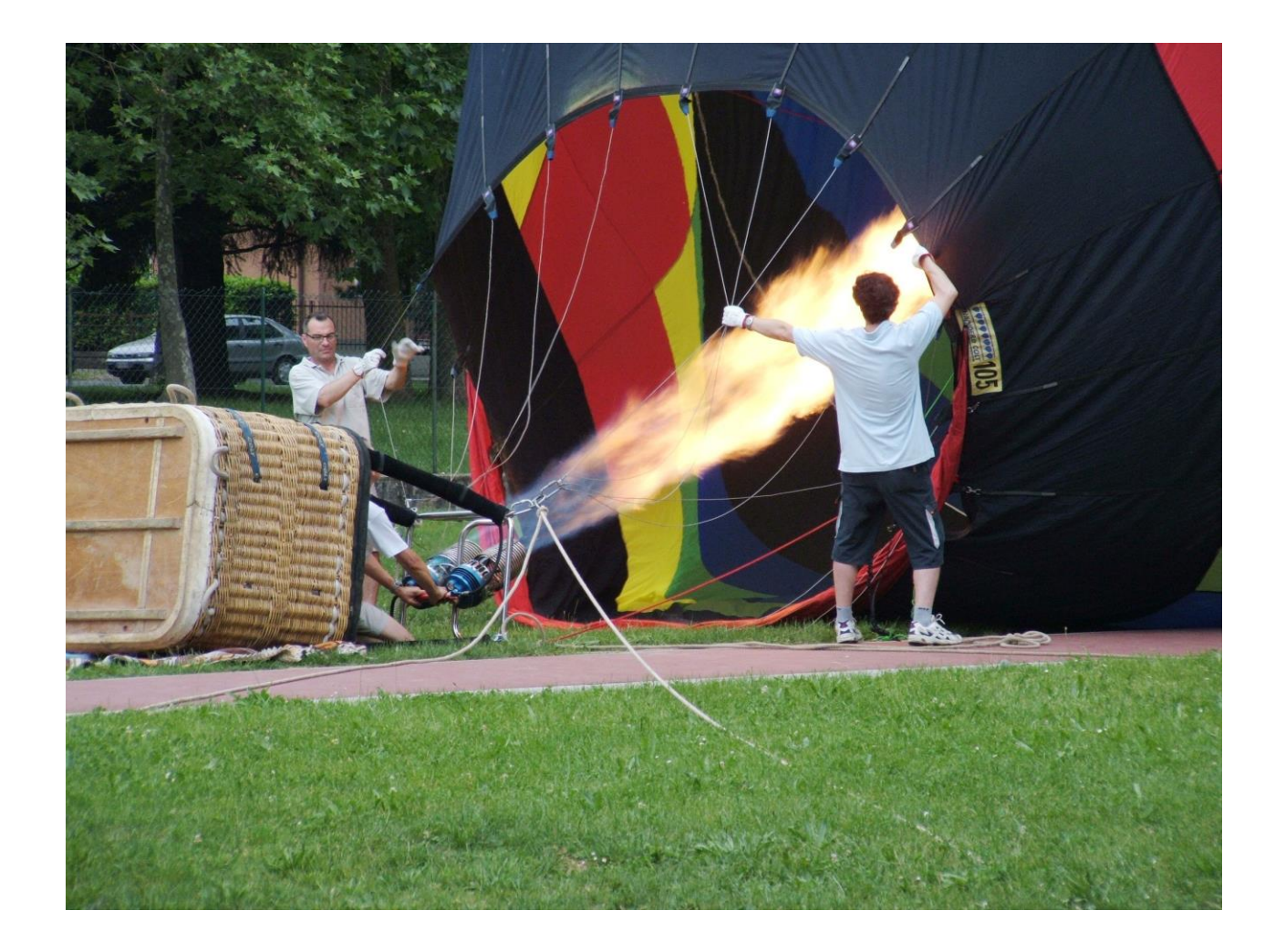

# Bandwidth

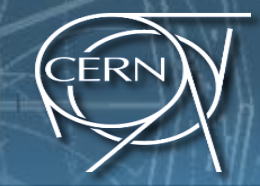

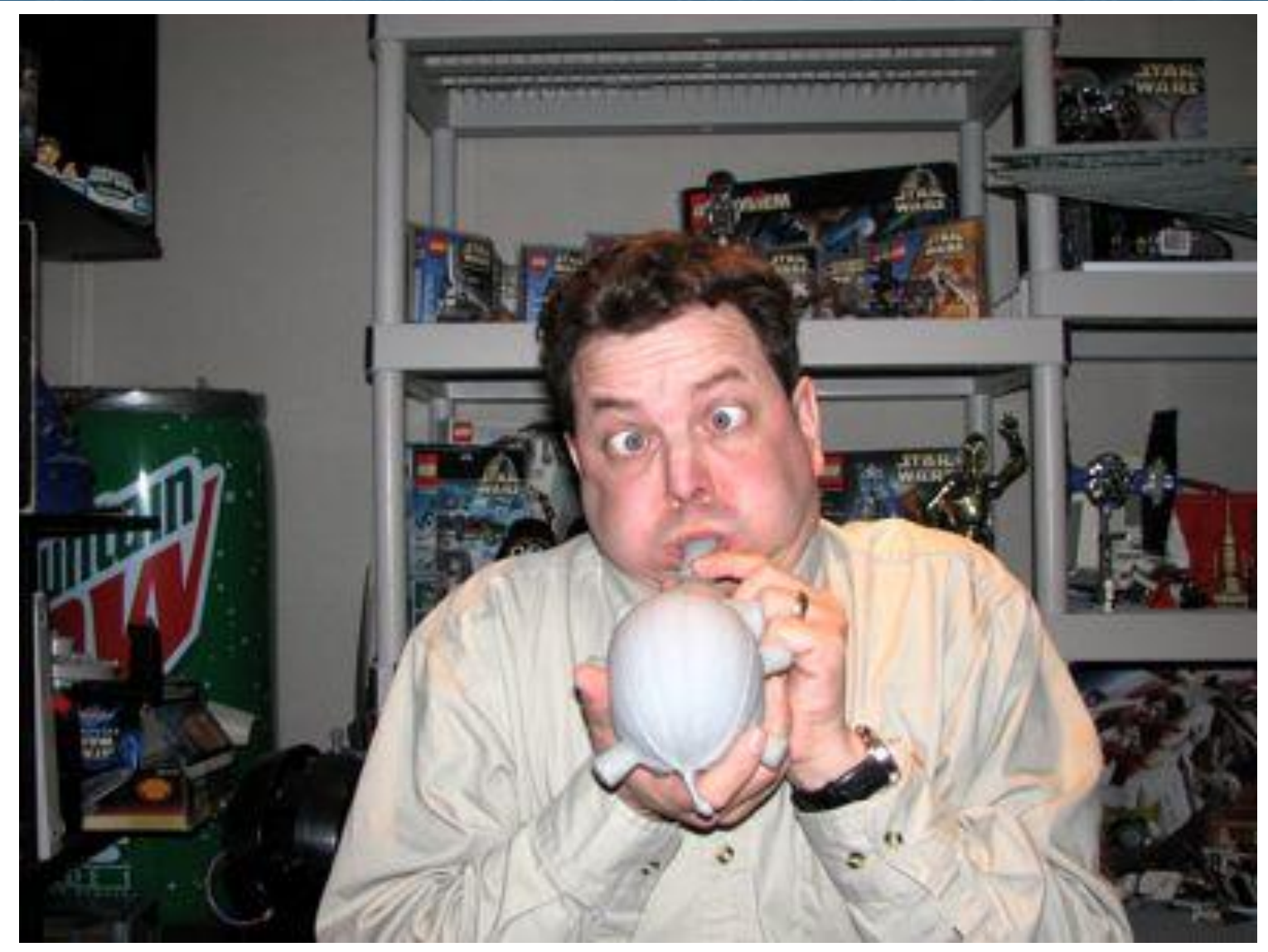

## Conflicting data

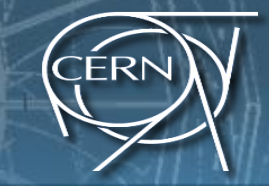

Conflicting Data Updates Cause Serialization and Delays:

- Massively parallel execution cannot afford serialization
- Contentions in updating critical data causes serialization

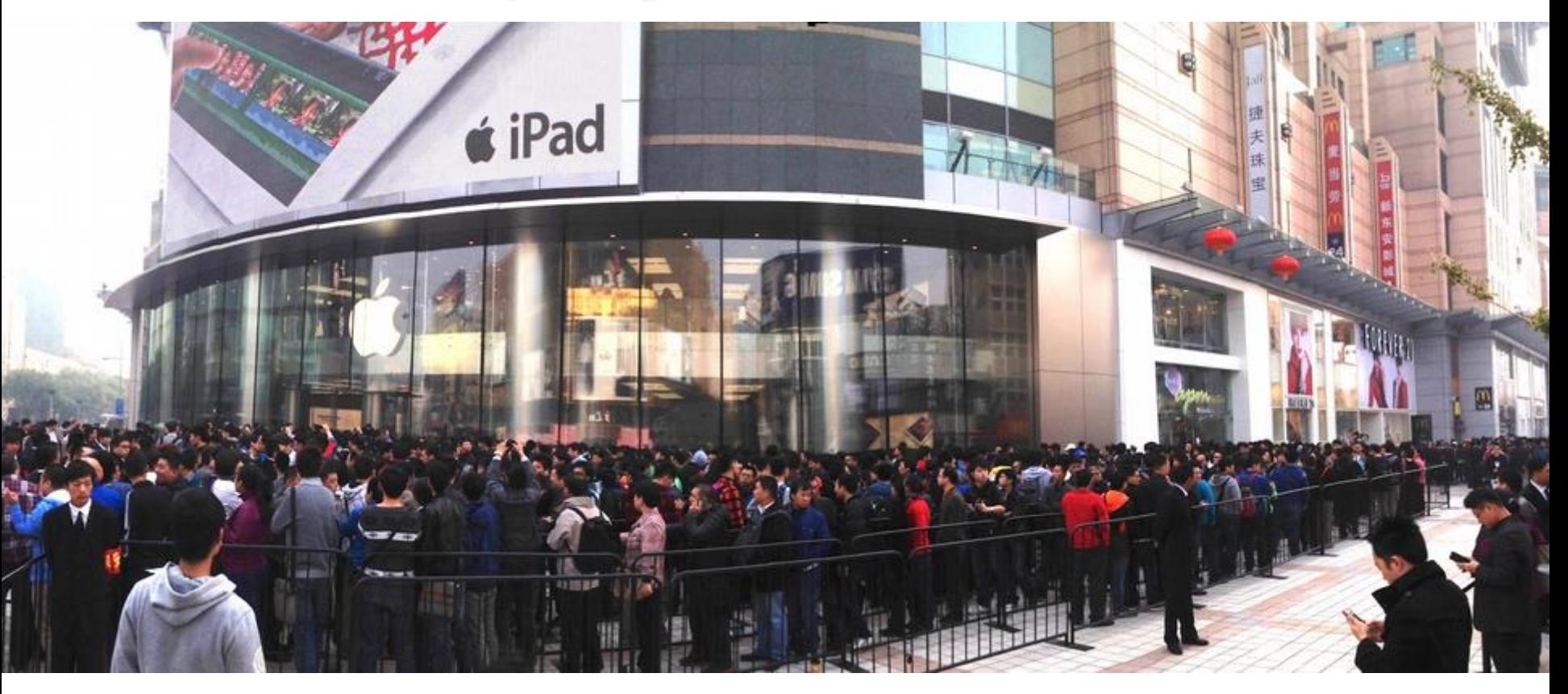

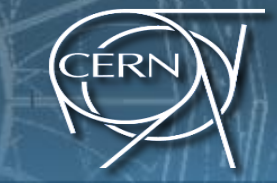

 $\rightarrow$   $\tau\tau$   $\rightarrow$  two  $\tau$  jets + X, 60 fb  $^1$ 

**SOO GeVIC** 

### Heterogeneous Parallel Computing Systems

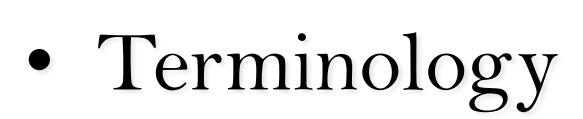

- Host The CPU and its memory space
- Device The GPU and its memory space

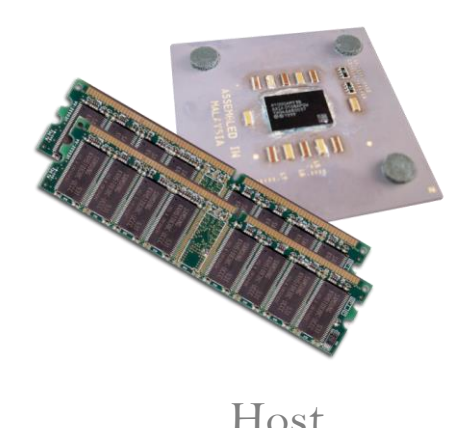

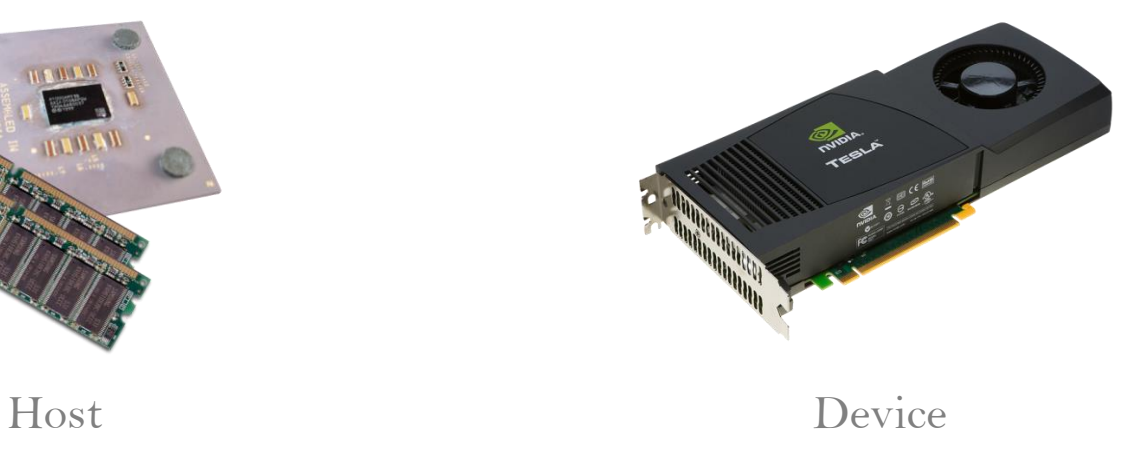

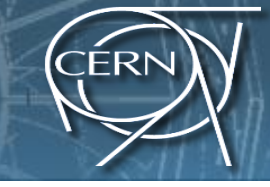

#### #include <iostream>  $\#$ include <algorithm> using namespace std; #define N 1024 #define RADIUS 3 #define BLOCK\_SIZE 16 \_\_global\_\_ void stencil\_1d(int \*in, int \*out) { \_\_shared\_\_ int temp[BLOCK\_SIZE + 2 \* RADIUS]; int gindex = threadIdx.x + blockIdx.x \* blockDim.x; int lindex = threadIdx.x + RADIUS; // Read input elements into shared memory  $t_{\text{temp}}$ [lindex] = in[gindex];  $if (threadIdx.x <$ RADIUS $)$ { temp[lindex - RADIUS] = in[gindex - RADIUS]; temp[lindex + BLOCK\_SIZE] = in[gindex + BLOCK\_SIZE]; // Synchronize (ensure all the data is available) \_\_syncthreads(); // Apply the stencil  $int$  result = 0; for (int offset  $=$  -RADIUS ; offset  $\le$  RADIUS ; offset++)  $result += temp[linear + offset];$ // Store the result  $out$ [gindex] = result; } void fill\_ints(int \*x, int n) { fill\_n(x, n, 1);  $\lambda$ int main(void) {<br>
int \*in, \*out; // host copies of a, b, c<br>
int \*d\_in, \*d\_out; // device copies of a, b, c int size  $= (N + 2*RADIUS) * sizeof(int);$ // Alloc space for host copies and setup values in = (int \*)malloc(size); fill\_ints(in, N + 2\*RADIUS); out =  $(int$  \*)malloc(size); fill\_ints(out, N + 2\*RADIUS); // Alloc space for device copies cudaMalloc((void \*\*)&d\_in, size); cudaMalloc((void \*\*)&d\_out, size); // Copy to device cudaMemcpy(d\_in, in, size, cudaMemcpyHostToDevice); cudaMemcpy(d\_out, out, size, cudaMemcpyHostToDevice); // Launch stencil\_1d() kernel on GPU stencil\_1d<<<N/BLOCK\_SIZE,BLOCK\_SIZE>>>(d\_in + RADIUS, d\_out + RADIUS); // Copy result back to host cudaMemcpy(out, d\_out, size, cudaMemcpyDeviceToHost); // Cleanup free(in); free(out); cudaFree(d\_in); cudaFree(d\_out); return 0;  $\lambda$

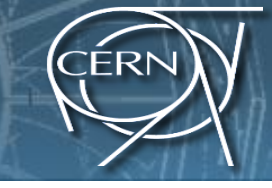

#### #include <iostream>  $\#$ include <algorithm> using namespace std; #define N 1024 #define RADIUS 3 #define BLOCK\_SIZE 16 \_\_global\_\_ void stencil\_1d(int \*in, int \*out) { \_\_shared\_\_ int temp[BLOCK\_SIZE + 2 \* RADIUS]; int gindex = threadIdx.x + blockIdx.x \* blockDim.x; int lindex = threadIdx.x + RADIUS; // Read input elements into shared memory  $t_{\text{temp}}$ [lindex] = in[gindex]; if (threadIdx.x < RADIUS) { temp[lindex - RADIUS] = in[gindex - RADIUS]; temp[lindex + BLOCK\_SIZE] = in[gindex + BLOCK\_SIZE]; // Synchronize (ensure all the data is available) \_\_syncthreads(); // Apply the stencil  $int$  result = 0; for  $(int \text{ offset} = -RADIUS; \text{offset} \leq RADIUS; \text{offset}++)$  $result += temp[linear + offset];$ // Store the result  $out$ [gindex] = result; } void fill\_ints(int \*x, int n) { fill\_n(x, n, 1); } int main(void) {<br>
int \*in, \*out; // host copies of a, b, c<br>
int \*d\_in, \*d\_out; // device copies of a, b, c int  $u_2$ <sub>int</sub>,  $u_2$ <sub>cold</sub>,  $v_1$  device copies of  $\frac{du}{dx}$  int size =  $(N + 2*RADIUS) * sizeof(int);$ // Alloc space for host copies and setup values in = (int \*)malloc(size); fill\_ints(in, N + 2\*RADIUS); out =  $(int^*)$ malloc(size); fill\_ints(out, N + 2\*RADIUS); // Alloc space for device copies cudaMalloc((void \*\*)&d\_in, size); cudaMalloc((void \*\*)&d\_out, size); // Copy to device cudaMemcpy(d\_in, in, size, cudaMemcpyHostToDevice); cudaMemcpy(d\_out, out, size, cudaMemcpyHostToDevice); // Launch stencil\_1d() kernel on GPU stencil\_1d<<<N/BLOCK\_SIZE,BLOCK\_SIZE>>>(d\_in + RADIUS, d\_out + RADIUS); // Copy result back to host cudaMemcpy(out, d\_out, size, cudaMemcpyDeviceToHost); // Cleanup free(in); free(out); cudaFree(d\_in); cudaFree(d\_out); return 0;  $\lambda$

#### serial code

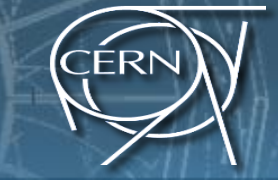

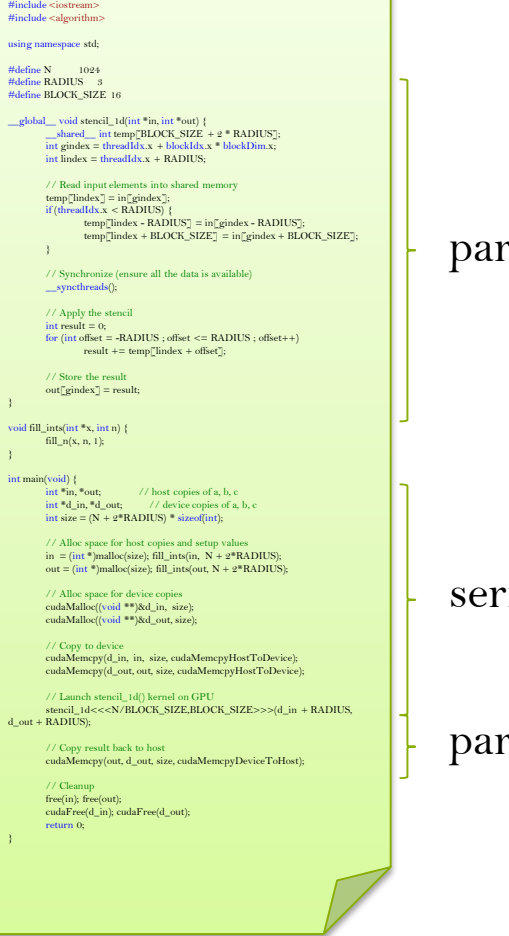

#### rallel fn

#### ial code

rallel code

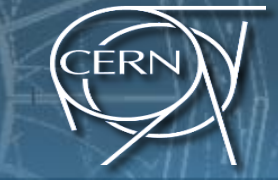

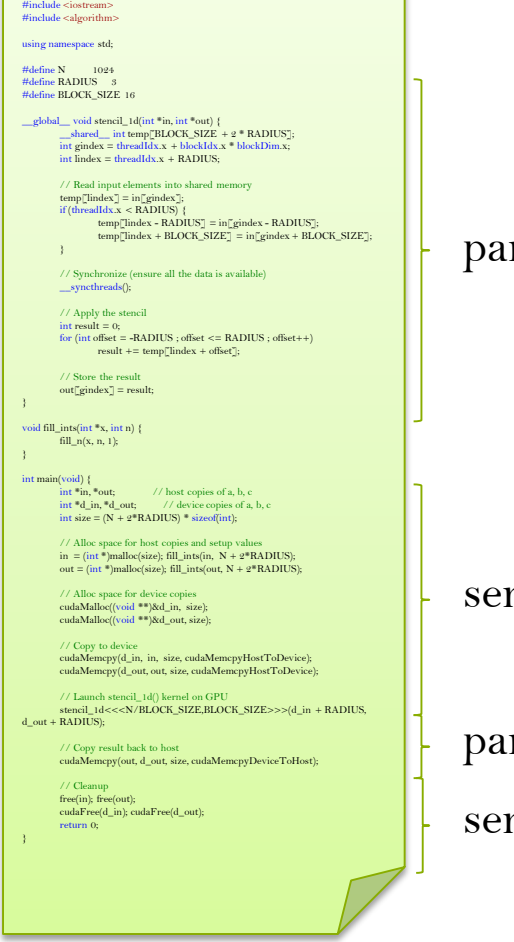

#### rallel fn

rial code

rallel code

rial code

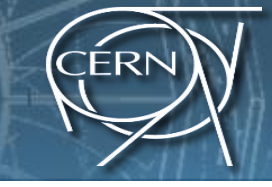

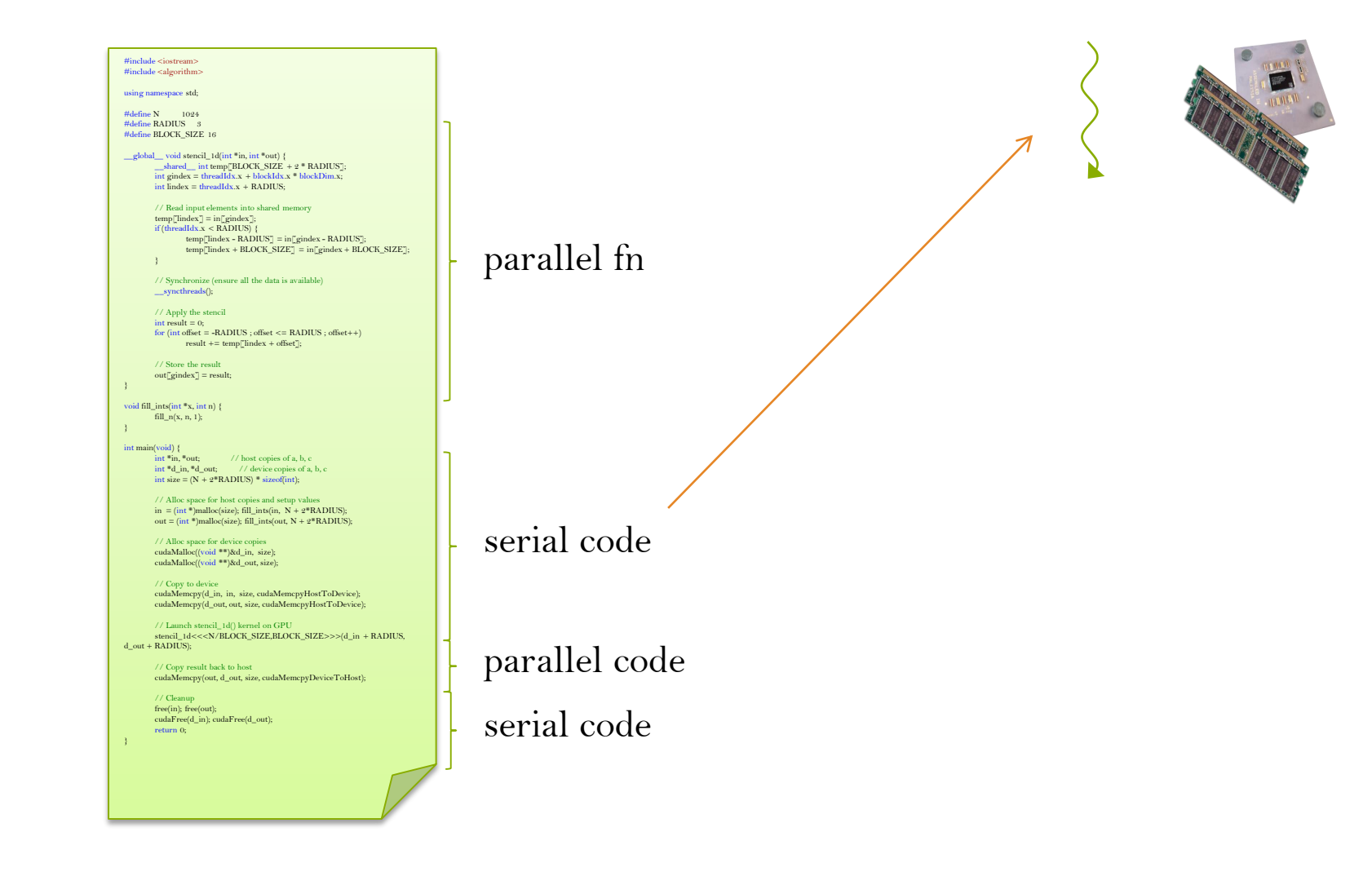

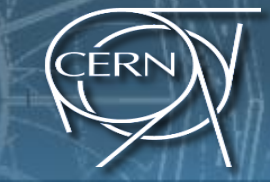

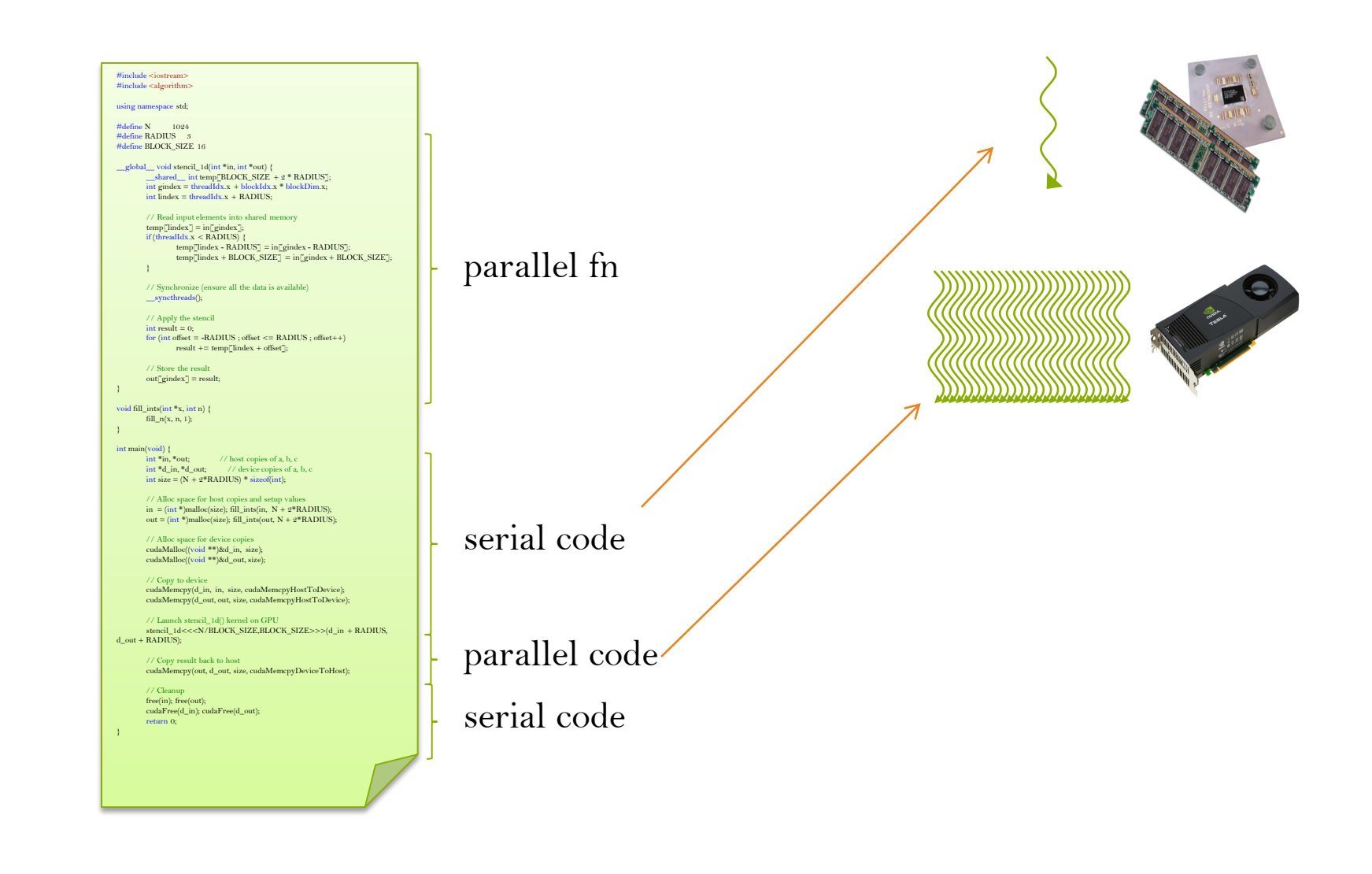

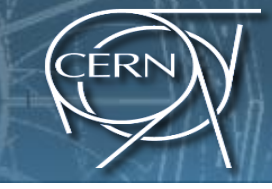

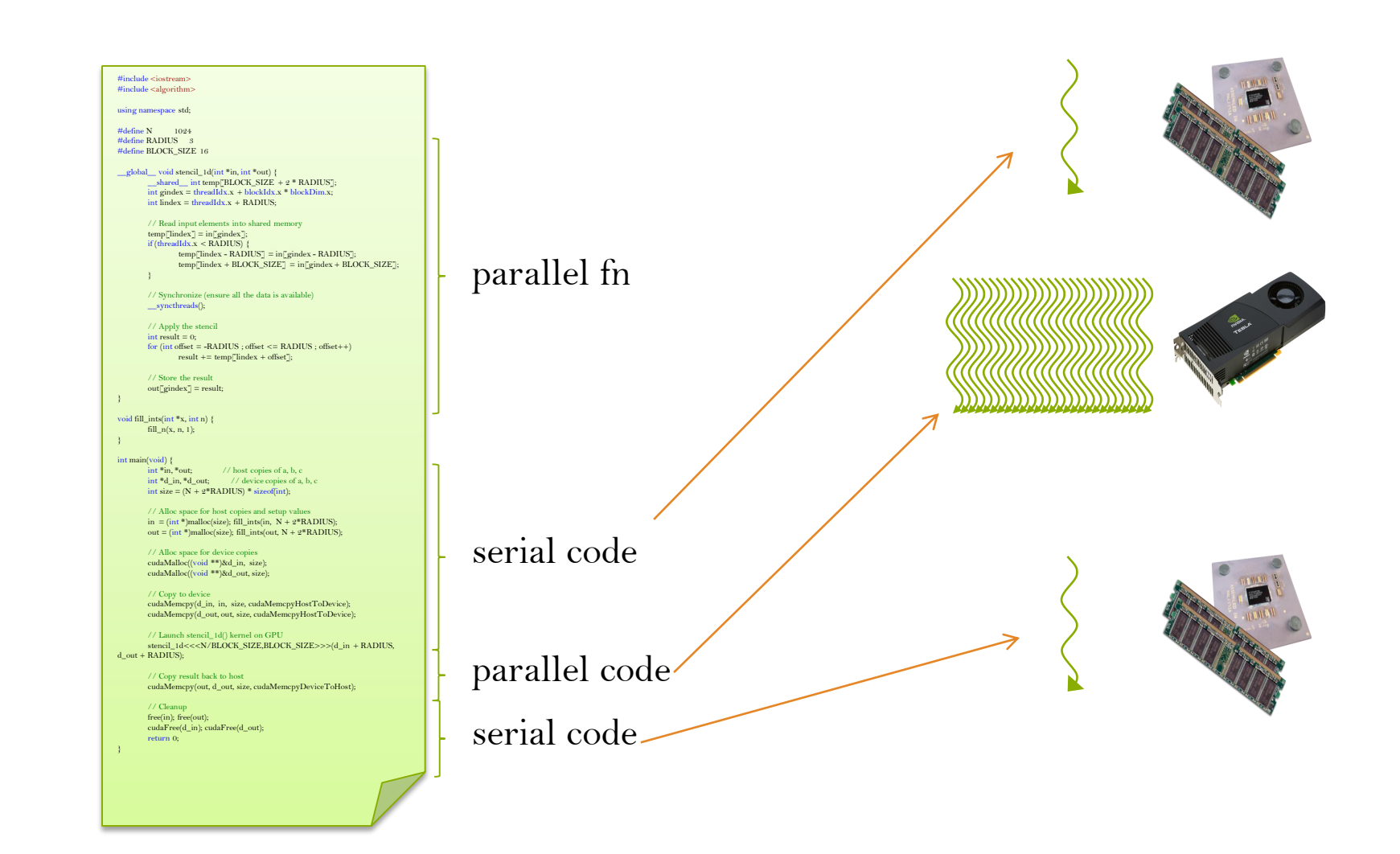

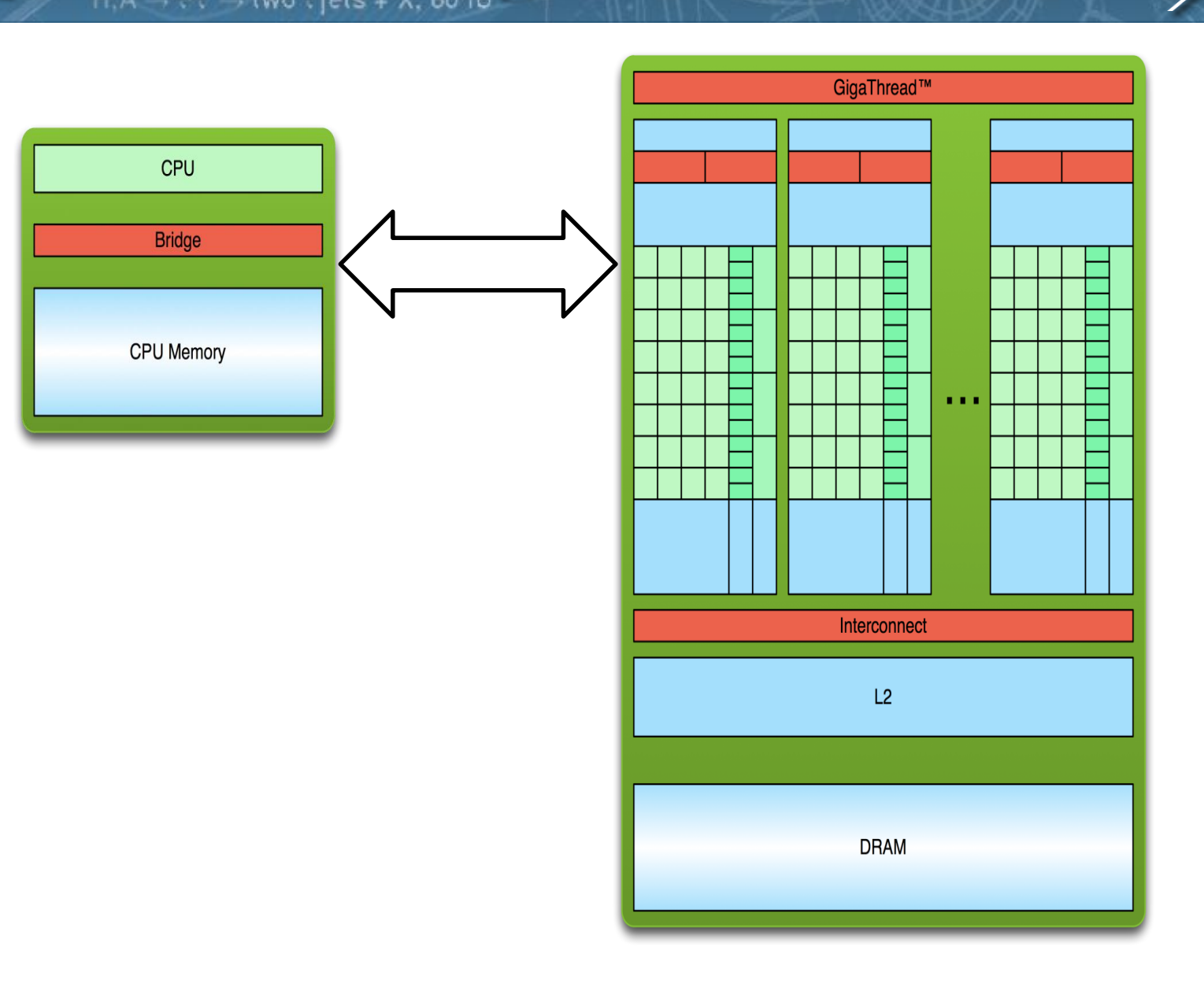

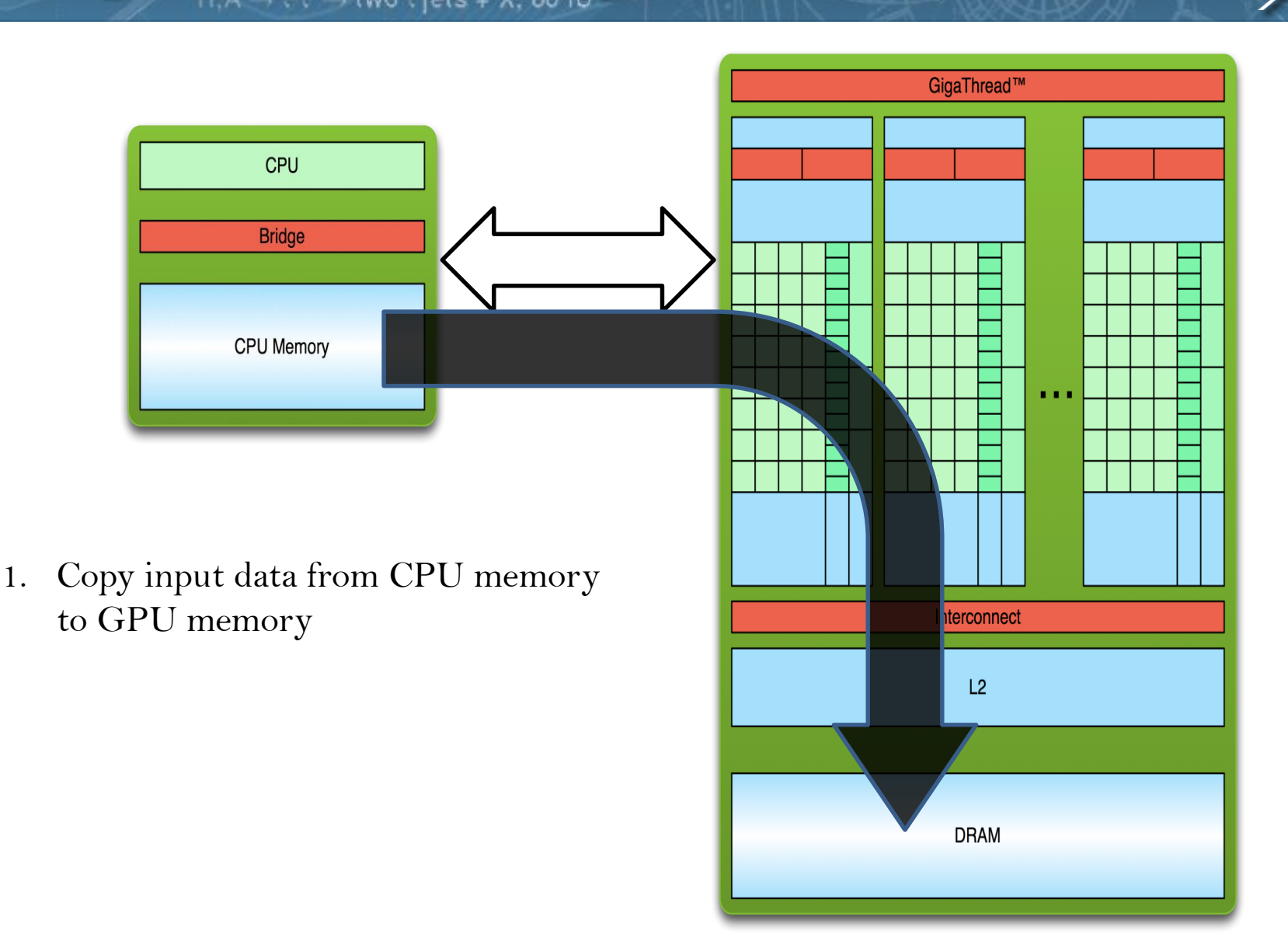

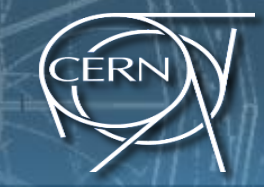

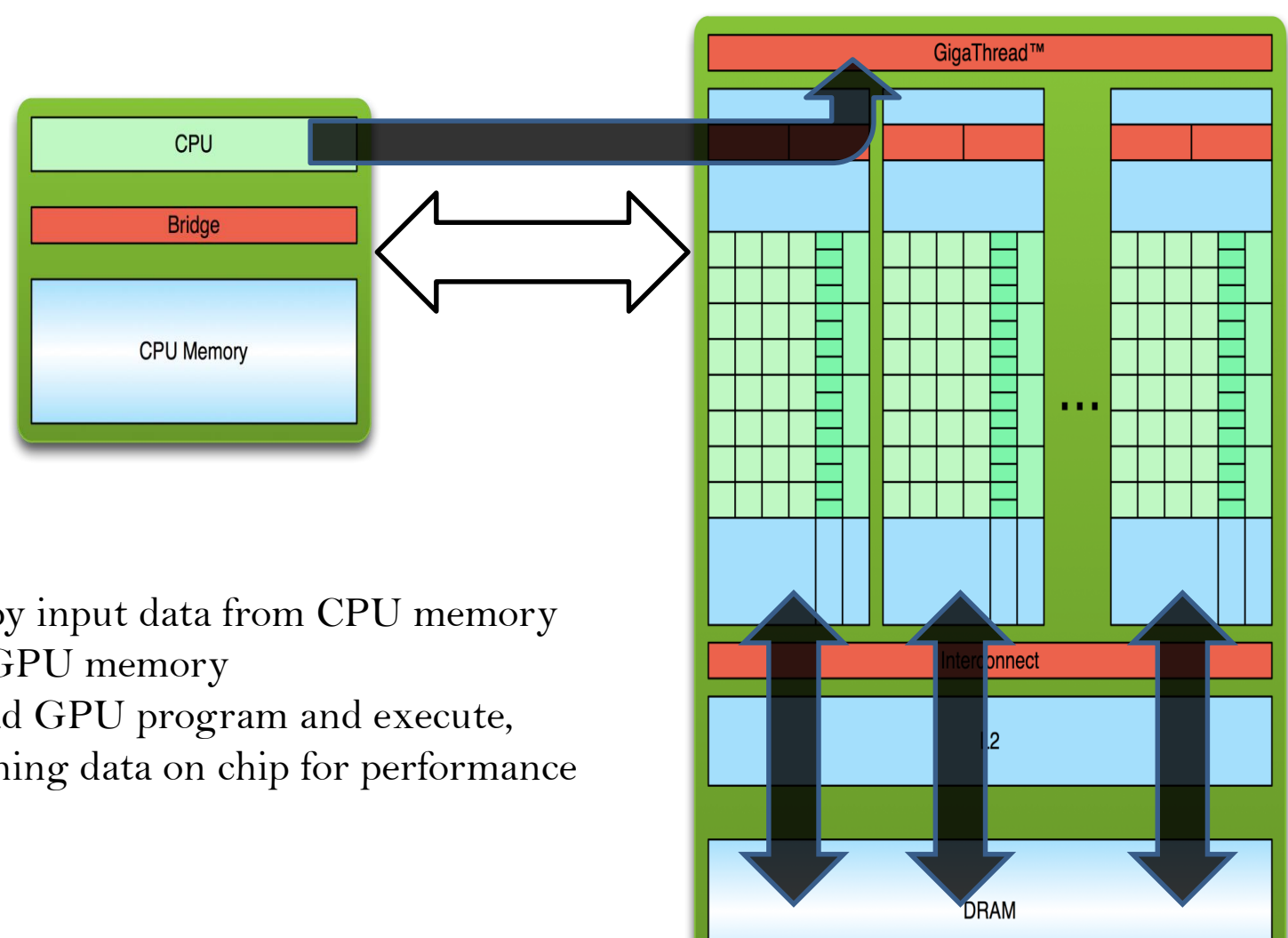

- 1. Copy input data from CPU memory to GPU memory
- 2. Load GPU program and execute, caching data on chip for performance

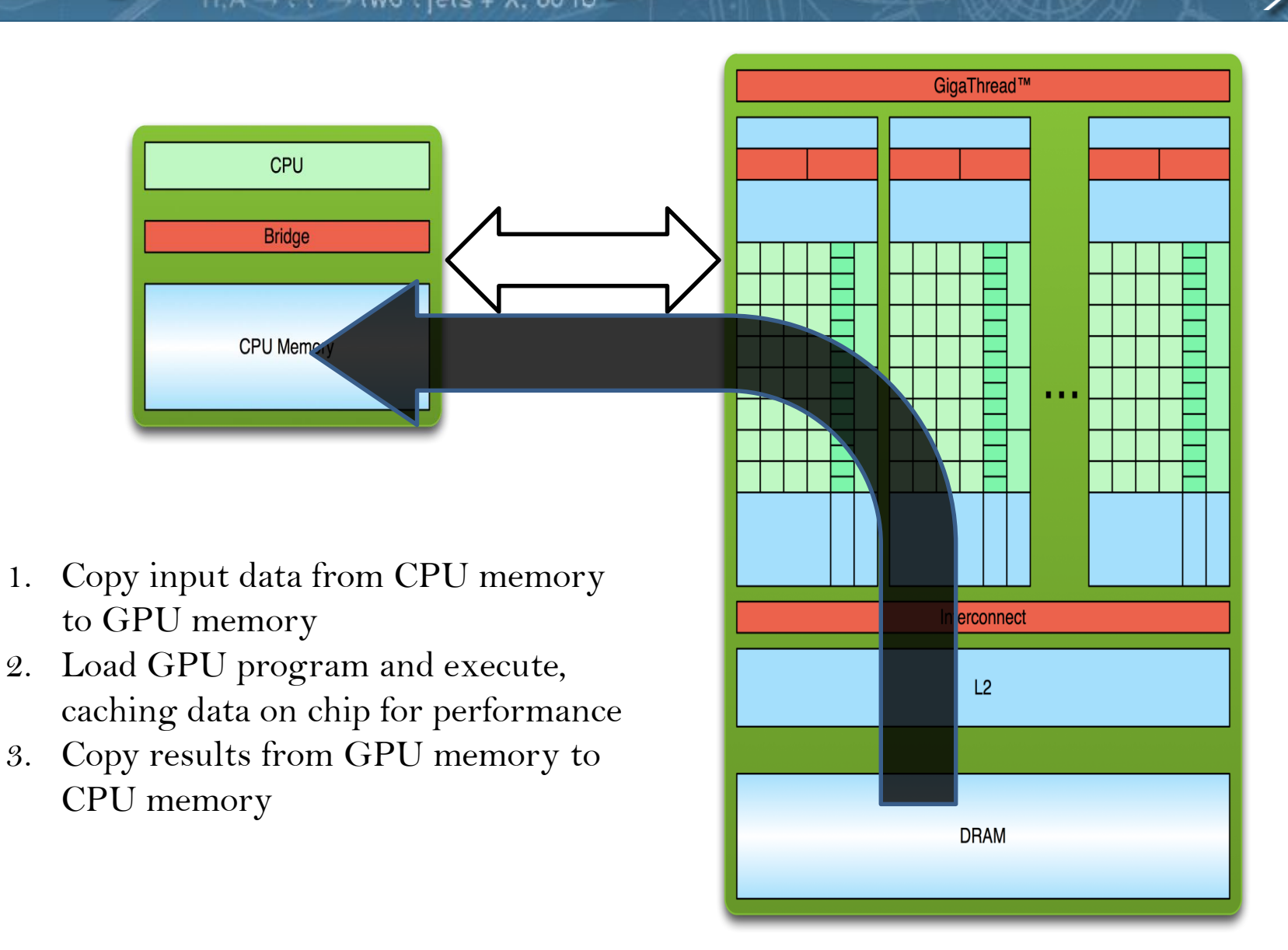

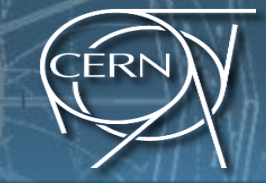

 $H, A \rightarrow \tau \tau \rightarrow$  two  $\tau$  jets + X, 60 fb<sup>1</sup>

**SOO GeV.C.** 

### CUDA Basics

## What is CUDA?

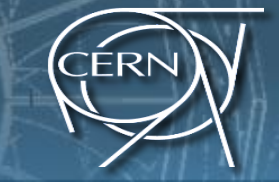

- CUDA\* Architecture
	- Expose GPU parallelism for general-purpose computing
	- Retain performance
- CUDA C/C++
	- Based on industry-standard C/C++
	- Small set of extensions to enable heterogeneous programming
	- Straightforward APIs to manage devices, memory etc.

\*Compute Unified Device Architecture

## SPMD Phases

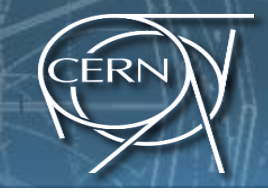

### **Initialize**

– Establish localized data structure and communication channels

### • Obtain a unique identifier

– Each thread acquires a unique identifier, typically range from 0 to  $N-1$ , where  $\dot{N}$  is the number of threads

### • Distribute Data

- Decompose global data into chunks and localize them, or
- Sharing/replicating major data structure using thread ID to associate subset of the data to threads
- Run the core computation
- Finalize
	- Reconcile global data structure, prepare for the next major iteration

# Memory Hierarchy in CUDA

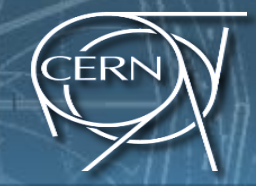

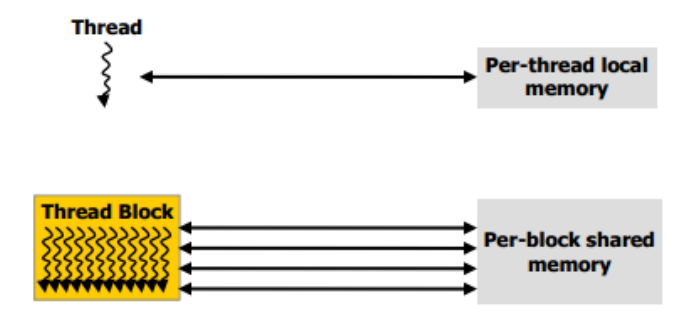

- Registers/Shared memory:
	- Fast
	- Only accessible by the thread/block
	- Lifetime of the thread/block

# Memory Hierarchy in CUDA

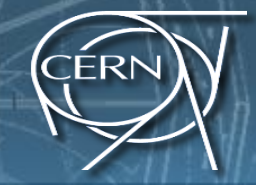

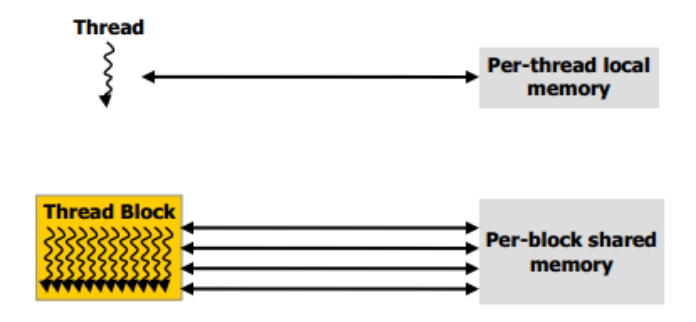

- Registers/Shared memory:
	- Fast
	- Only accessible by the thread/block
	- Lifetime of the thread/block
- Global memory:

## Memory Hierarchy in CUDA

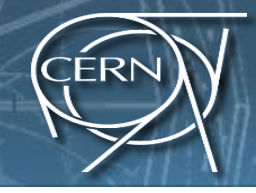

### • Registers/Shared memory:

- Fast
- Only accessible by the thread/block
- Lifetime of the thread/block

### • Global memory:

- Potentially 150x slower than register or shared memory
- Accessible from either the host or device
- Lifetime of the application

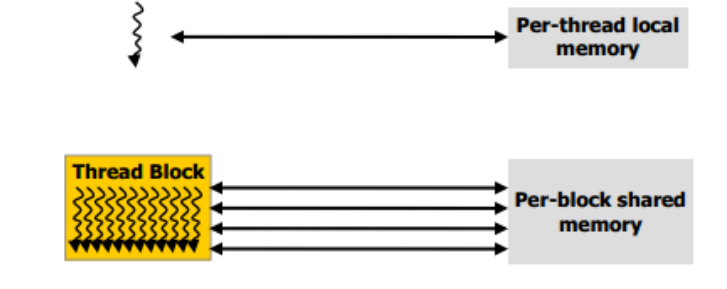

**Thread** 

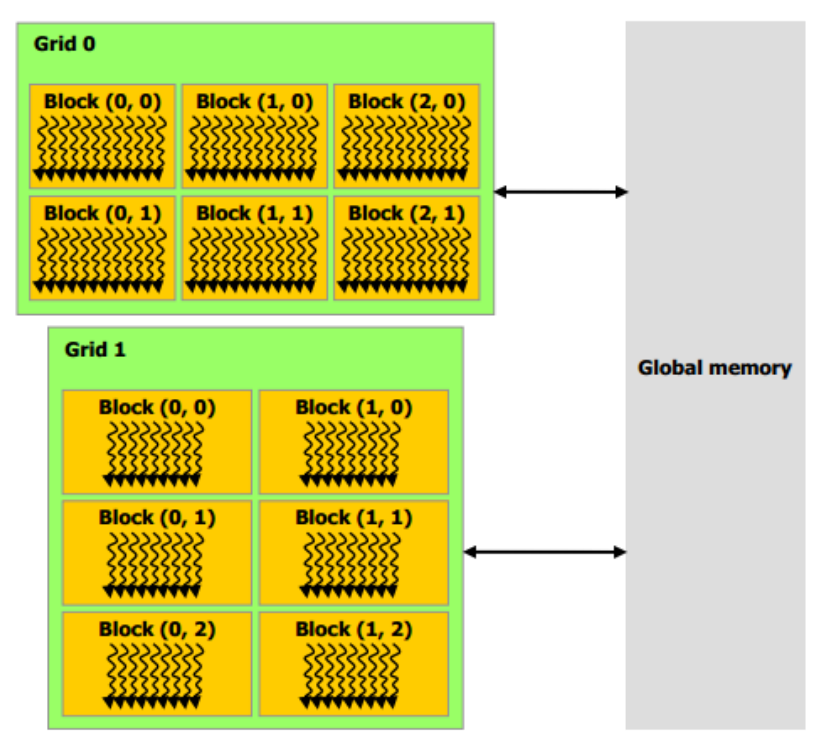
# Hello World!

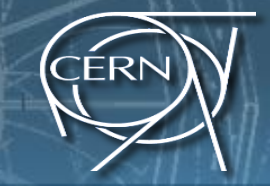

**int main(void) { printf("Hello World!\n"); return 0; }**

## Hello World!

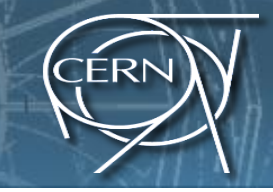

```
int main(void) {
      printf("Hello World!\n");
      return 0;
}
```
- **Standard C that runs on the host**
- **NVIDIA compiler (nvcc) can be used to compile programs with no device code**

```
Output:
$ nvcc hello_world.cu
$ ./a.out
Hello World!
$
```
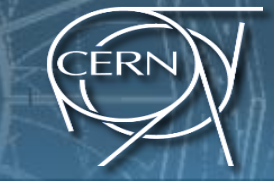

```
__global__ void mykernel(void) {
}
int main(void) {
      mykernel<<<1,1>>>();
      printf("Hello World!\n");
      return 0;
}
```

```
__global__ void mykernel(void) {
int main(void) {
      mykernel<<<1,1>>>();
      printf("Hello World!\n");
      return 0;
```
**ERN** 

**}**

**}**

Two new syntactic elements…

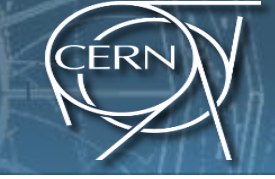

\_\_global\_\_ void mykernel(void) { }

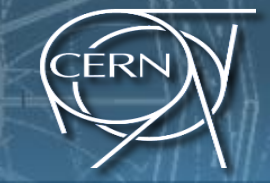

- \_\_global\_\_ void mykernel(void) { }
- CUDA  $C/C++$  keyword  $_{\text{global}}$  indicates a function that:
	- Runs on the device
	- Is called from host code
- nvcc separates source code into host and device components
	- Device functions (e.g. **mykernel()**) processed by NVIDIA compiler
	- Host functions (e.g. **main()**) processed by standard host compiler

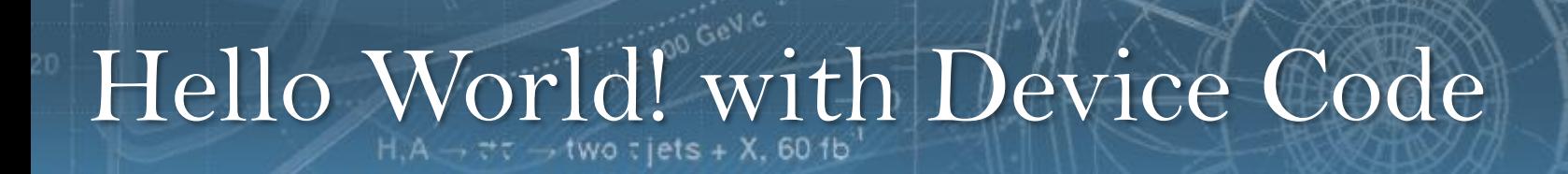

CERN

mykernel < < < 1, 1 > > > > () ;

mykernel <<< 1, 1 > > > ();

- Triple angle brackets mark a call from *host* code to *device* code
	- Also called a "kernel launch"
	- $-$  We'll return to the parameters  $(1,1)$  in a moment
- That's all that is required to execute a function on the GPU!

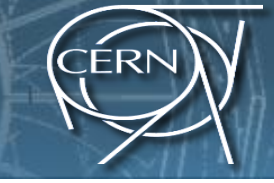

```
__global__ void mykernel(void){
}
int main(void) {
      mykernel<<<1,1>>>();
      printf("Hello World!\n");
```
**return 0;**

**}**

```
__global__ void mykernel(void){
}
int main(void) {
      mykernel<<<1,1>>>();
      printf("Hello World!\n");
      return 0;
}
                                    Output:
                                    $ nvcc 
                                    hello.cu
                                    $ a.out
                                    Hello World!
```
**\$**

**ERN** 

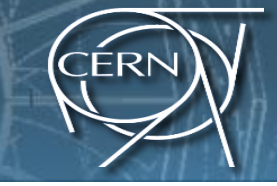

 $\rightarrow$   $\vec{\tau}\tau$   $\rightarrow$  two  $\tau$  jets + X, 60 fb  $^4$ H,A

**ASOD GeVIC** 

### Parallel constructs in CUDA

• We'll start by adding two integers and build up to vector addition

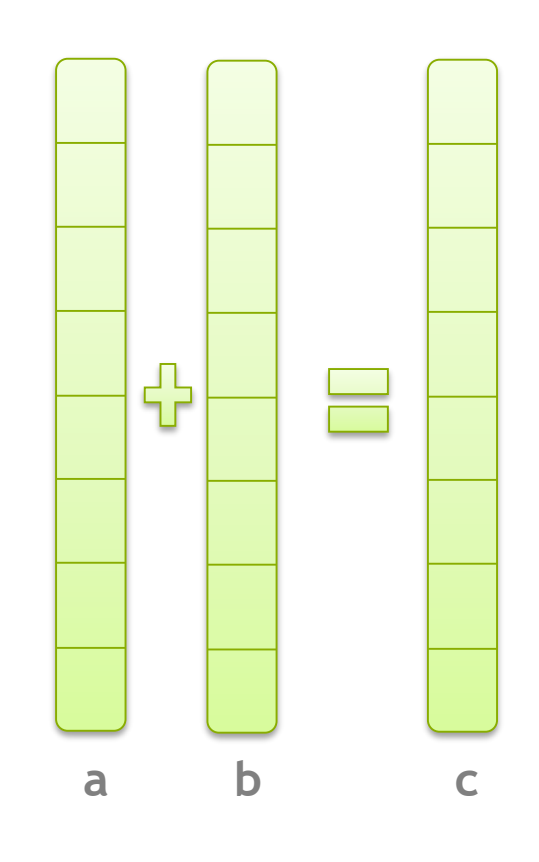

**ERN** 

### Addition on the Device

**}**

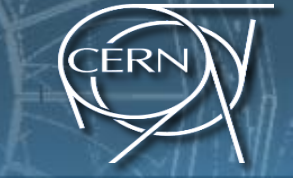

• A simple kernel to add two integers

\_\_global\_\_ void **add(**int **\*a,** int **\*b,** int **\*c) {**  $*c = *a + *b;$ 

**}**

• A simple kernel to add two integers \_\_global\_\_ void **add(**int **\*a,** int **\*b,** int **\*c) {**  $*c = *a + *b$ ;

- As before  $_{\text{global}}$  is a CUDA C/C++ keyword meaning
	- add() will execute on the device
	- $-$  add() will be called from the host

### Addition on the Device

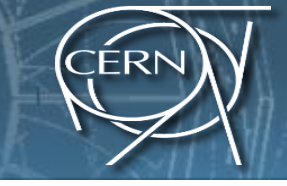

• Note that we use pointers for the variables

```
__global__ void add(int *a, int *b, int *c) {
       \star_c = \star_a + \star_b;}
```
### Addition on the Device

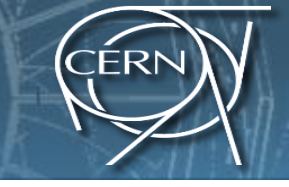

• Note that we use pointers for the variables

```
global void add(int *a, int *b, int *c) {
      \starc = \stara + \starb;
}
```
- add() runs on the device, so a, b and c must point to device memory
- We need to allocate memory on the GPU

# Memory Management

• Host and device memory are separate entities

– *Device* pointers point to GPU memory May be passed to/from host code May *not* be dereferenced in host code – *Host* pointers point to CPU memory May be passed to/from device code May *not* be dereferenced in device code

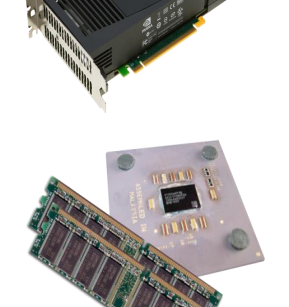

### Memory Management

• Host and device memory are separate entities

– *Device* pointers point to GPU memory May be passed to/from host code May *not* be dereferenced in host code – *Host* pointers point to CPU memory

May be passed to/from device code May *not* be dereferenced in device code

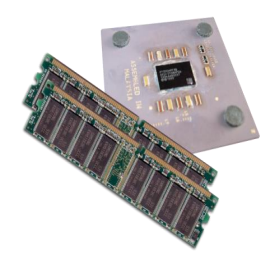

• Simple CUDA API for handling device memory

- cudaMalloc(), cudaFree(), cudaMemcpy()
- $-$  Similar to the C equivalents malloc(), free(), memcpy()

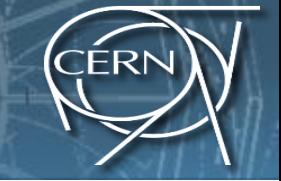

• Returning to our add() kernel

```
global void add(int *a, int *b, int *c) {
       \starc = \stara + \starb;
}
```
• Let's take a look at main()...

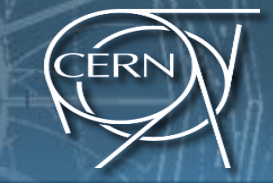

**int main(**void**) {**

int **a, b, c;** *// host copies of a, b, c* int **\*d\_a, \*d\_b, \*d\_c;***// device copies of a, b, c*

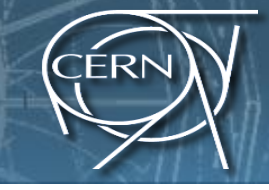

**int main(**void**) {**

int **a, b, c;** *// host copies of a, b, c* int **\*d\_a, \*d\_b, \*d\_c;***// device copies of a, b, c* int **size =** sizeof**(**int**);** *// Allocate space for device copies of a, b, c* **cudaMalloc((**void **\*\*)&d\_a, size); cudaMalloc((**void **\*\*)&d\_b, size); cudaMalloc((**void **\*\*)&d\_c, size);**

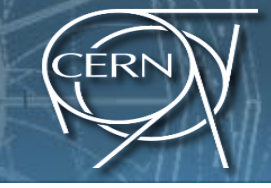

**int main(**void**) {**

int **a, b, c;** *// host copies of a, b, c* int **\*d\_a, \*d\_b, \*d\_c;***// device copies of a, b, c* int **size =** sizeof**(**int**);** *// Allocate space for device copies of a, b, c* **cudaMalloc((**void **\*\*)&d\_a, size); cudaMalloc((**void **\*\*)&d\_b, size); cudaMalloc((**void **\*\*)&d\_c, size);** *// Setup input values* **a = 2;**  $b = 7;$ 

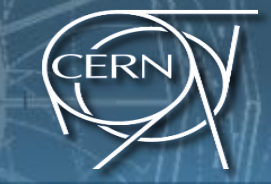

**cudaMemcpy(d\_a, &a, size, cudaMemcpyHostToDevice); cudaMemcpy(d\_b, &b, size, cudaMemcpyHostToDevice);**

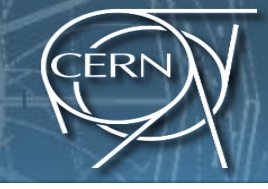

**cudaMemcpy(d\_a, &a, size, cudaMemcpyHostToDevice); cudaMemcpy(d\_b, &b, size, cudaMemcpyHostToDevice);** *// Launch add() kernel on GPU* **add<<<1,1>>>(d\_a, d\_b, d\_c);**

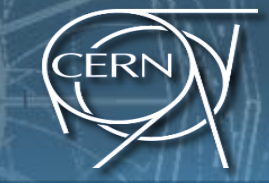

**cudaMemcpy(d\_a, &a, size, cudaMemcpyHostToDevice); cudaMemcpy(d\_b, &b, size, cudaMemcpyHostToDevice);** *// Launch add() kernel on GPU* **add<<<1,1>>>(d\_a, d\_b, d\_c);** *// Copy result back to host* **cudaMemcpy(&c, d\_c, size, cudaMemcpyDeviceToHost);**

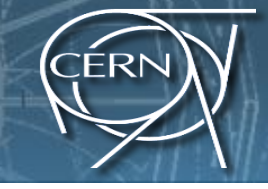

**}**

**cudaMemcpy(d\_a, &a, size, cudaMemcpyHostToDevice); cudaMemcpy(d\_b, &b, size, cudaMemcpyHostToDevice);** *// Launch add() kernel on GPU* **add<<<1,1>>>(d\_a, d\_b, d\_c);** *// Copy result back to host* **cudaMemcpy(&c, d\_c, size, cudaMemcpyDeviceToHost);** *// Cleanup* **cudaFree(d\_a); cudaFree(d\_b); cudaFree(d\_c);** return **0;**

## Moving to Parallel

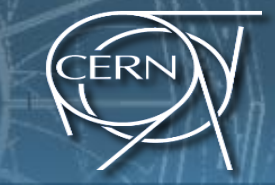

• GPU computing is about massive parallelism – So how do we run code in parallel on the device?

### Moving to Parallel

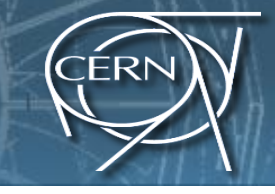

• GPU computing is about massive parallelism – So how do we run code in parallel on the device?

$$
add<<<1, 1>>>();
$$
  
add<<*N*, 1>>>();

• Instead of executing add () once, execute N times in parallel

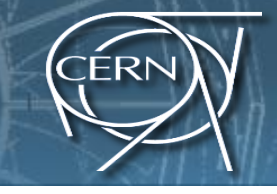

• With add() running in parallel we can do vector addition

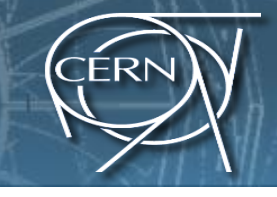

- With add() running in parallel we can do vector addition
- Terminology: each parallel invocation of add() is referred to as a block

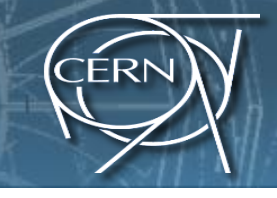

- With add() running in parallel we can do vector addition
- Terminology: each parallel invocation of add() is referred to as a block
	- The set of blocks is referred to as a grid
	- Each invocation can refer to its block index using **blockIdx.x \_\_global\_\_ void add(int \*a,** int **\*b, int \*c) { c[blockIdx.x] = a[**blockIdx.x**] + b[**blockIdx.x**]; }**
- By using **blockIdx.x** to index into the array, each block handles a different index

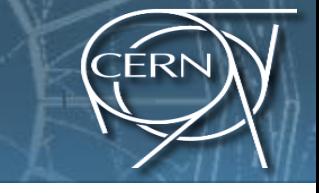

**\_\_global\_\_ void add(int \*a, int \*b, int \*c) { c[blockIdx.x] = a[blockIdx.x] + b[blockIdx.x]; }**

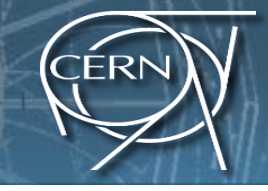

**\_\_global\_\_ void add(int \*a, int \*b, int \*c) { c[blockIdx.x] = a[blockIdx.x] + b[blockIdx.x]; }**

• On the device, each block can execute in parallel:

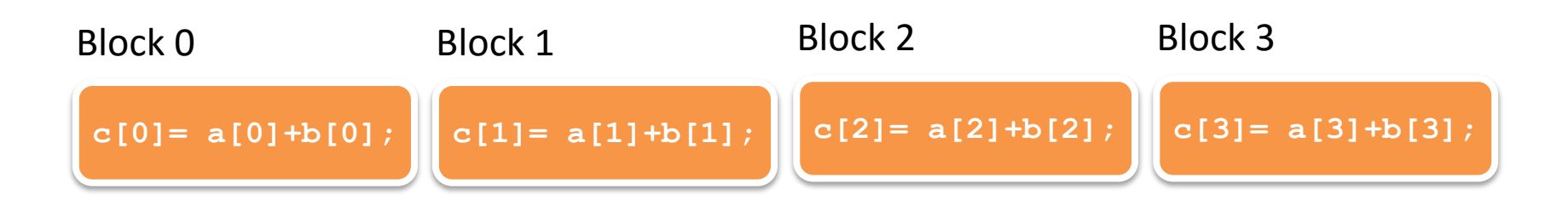

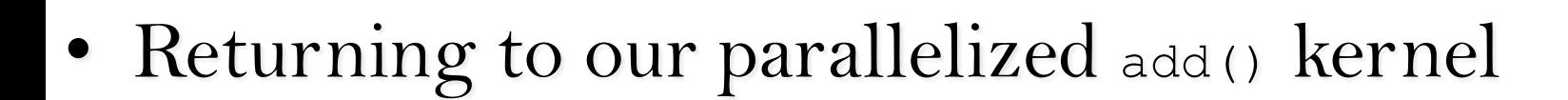

**\_\_global\_\_ void add(int \*a, int \*b, int \*c) { c[blockIdx.x] = a[blockIdx.x] + b[blockIdx.x]; }**

**ICERN** 

• Let's take a look at main()...

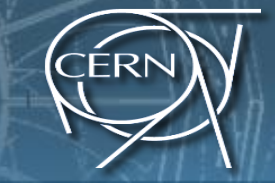

#### **#define N 512**

#### **int main(void) {**

- **int \*a, \*b, \*c;** *// host copies of a, b, c*
- **int \*d\_a, \*d\_b, \*d\_c;** *// device copies of a, b, c*

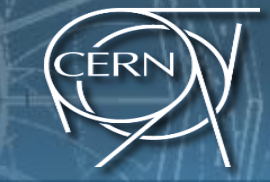

#### **#define N 512**

#### **int main(void) {**

**int \*a, \*b, \*c;** *// host copies of a, b, c* **int \*d\_a, \*d\_b, \*d\_c;** *// device copies of a, b, c*  $int size = N * size of(int);$ 

*//* **Alloc space for device copies of a, b, c cudaMalloc((void \*\*)&d\_a, size);**

**cudaMalloc((void \*\*)&d\_b, size);**

**cudaMalloc((void \*\*)&d\_c, size);**
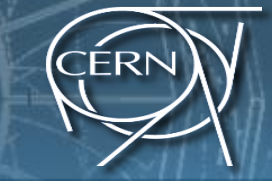

#### **#define N 512**

#### **int main(void) {**

**int \*a, \*b, \*c;** *// host copies of a, b, c* **int \*d\_a, \*d\_b, \*d\_c;** *// device copies of a, b, c*  $int size = N * size of(int);$ 

*//* **Alloc space for device copies of a, b, c cudaMalloc((void \*\*)&d\_a, size); cudaMalloc((void \*\*)&d\_b, size); cudaMalloc((void \*\*)&d\_c, size);**

*// Alloc space for host copies of a, b, c and*

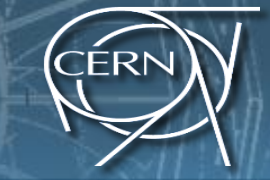

#### **#define N 512**

#### **int main(void) {**

**int \*a, \*b, \*c;** *// host copies of a, b, c* **int \*d\_a, \*d\_b, \*d\_c;** *// device copies of a, b, c*  $int size = N * size of(int);$ 

*//* **Alloc space for device copies of a, b, c cudaMalloc((void \*\*)&d\_a, size); cudaMalloc((void \*\*)&d\_b, size);**

**cudaMalloc((void \*\*)&d\_c, size);**

*// Alloc space for host copies of a, b, c and // setup input values*

 $a = (int *)$ malloc(size); random ints(a, N);

 $b = (int *)$  malloc(size); random ints(b, N);

$$
c = (int *) malloc (size);
$$

## Vector Addition on the Device:

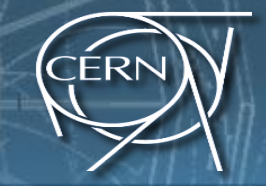

*// Copy inputs to device*

**cudaMemcpy(d\_a, a, size, cudaMemcpyHostToDevice);**

**cudaMemcpy(d\_b, b, size, cudaMemcpyHostToDevice);**

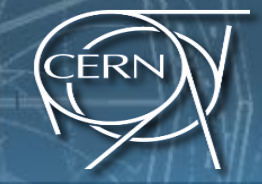

*// Copy inputs to device*

**cudaMemcpy(d\_a, a, size, cudaMemcpyHostToDevice);**

**cudaMemcpy(d\_b, b, size, cudaMemcpyHostToDevice);**

*// Launch add() kernel on GPU with N blocks* **add<<<N,1>>>(d\_a, d\_b, d\_c);**

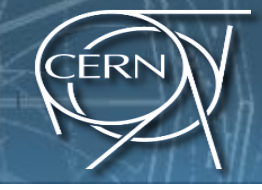

*// Copy inputs to device*

**cudaMemcpy(d\_a, a, size, cudaMemcpyHostToDevice); cudaMemcpy(d\_b, b, size, cudaMemcpyHostToDevice);**

*// Launch add() kernel on GPU with N blocks* **add<<<N,1>>>(d\_a, d\_b, d\_c);**

*// Copy result back to host* **cudaMemcpy(c, d\_c, size, cudaMemcpyDeviceToHost);**

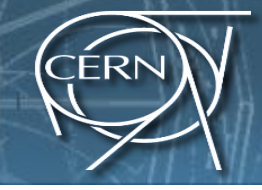

*// Copy inputs to device*

**}**

**cudaMemcpy(d\_a, a, size, cudaMemcpyHostToDevice); cudaMemcpy(d\_b, b, size, cudaMemcpyHostToDevice);**

*// Launch add() kernel on GPU with N blocks* **add<<<N,1>>>(d\_a, d\_b, d\_c);**

*// Copy result back to host* **cudaMemcpy(c, d\_c, size, cudaMemcpyDeviceToHost);**

```
// Cleanup
free(a); free(b); free(c);
cudaFree(d_a); cudaFree(d_b); cudaFree(d_c);
return 0;
```
### CUDA Threads

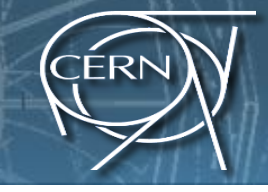

- Terminology: a block can be split into parallel threads
- Let's change add() to use parallel *threads* instead of parallel *blocks*

### CUDA Threads

**}**

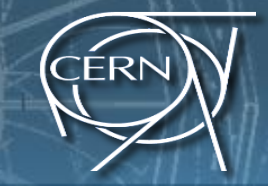

- Terminology: a block can be split into parallel threads
- Let's change add() to use parallel *threads* instead of parallel *blocks*

**\_\_global\_\_ void add(int \*a, int \*b, int \*c) { c[threadIdx.x] = a[threadIdx.x] + b[threadIdx.x];**

- We use threadIdx.x instead of blockIdx.x
- Need to make one change in main()...

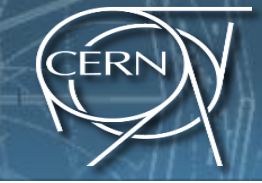

#### **#define N 512**

#### **int main(void) {**

**int \*a, \*b, \*c;** *// host copies of a, b, c* **int \*d\_a, \*d\_b, \*d\_c;** *// device copies of a, b, c* **int size = N \* sizeof(int);**

*//* **Alloc space for device copies of a, b, c cudaMalloc((void \*\*)&d\_a, size); cudaMalloc((void \*\*)&d\_b, size); cudaMalloc((void \*\*)&d\_c, size);**

*//Alloc space for host copies of a, b, c and setup input values*

```
a = (int *)malloc(size); random_ints(a, N);
```

```
b = (int *)malloc(size); random ints(b, N);
```

```
c = (int *)malloc(size);
```
### Vector Addition Using Threads:

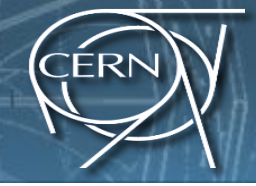

*// Copy inputs to device*

**cudaMemcpy(d\_a, a, size, cudaMemcpyHostToDevice);**

**cudaMemcpy(d\_b, b, size, cudaMemcpyHostToDevice);**

*// Launch add() kernel on GPU with N threads* **add<<<1,N>>>(d\_a, d\_b, d\_c);**

*// Copy result back to host* **cudaMemcpy(c, d\_c, size, cudaMemcpyDeviceToHost);**

#### *// Cleanup*

**}**

```
free(a); free(b); free(c);
cudaFree(d_a); cudaFree(d_b); cudaFree(d_c);
return 0;
```
# Combining Blocks *and* Threads

CERN

#### • We've seen parallel vector addition using:

- Many blocks with one thread each
- One block with many threads

# Combining Blocks *and* Threads

- We've seen parallel vector addition using:
	- Many blocks with one thread each
	- One block with many threads
- Let's adapt vector addition to use both *blocks* and *threads*

## Combining Blocks *and* Threads

- We've seen parallel vector addition using:
	- Many blocks with one thread each
	- One block with many threads
- Let's adapt vector addition to use both *blocks* and *threads*
- Why? We'll come to that…
- First let's discuss data indexing...

# Indexing Arrays with Blocks and Threads

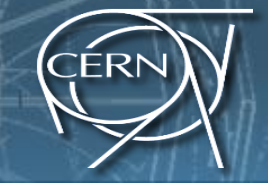

- No longer as simple as using blockIdx.x and threadIdx.x
	- Consider indexing an array with one element per thread (8 threads/block)

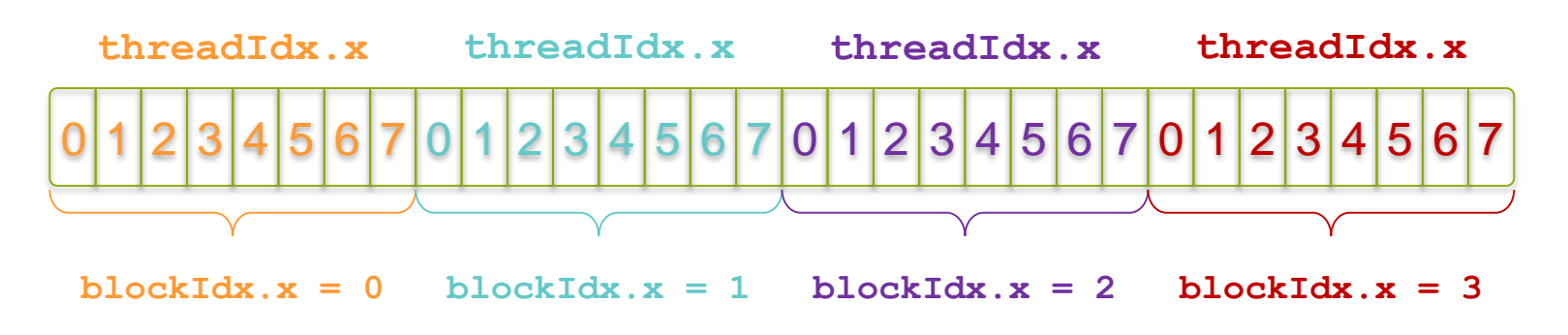

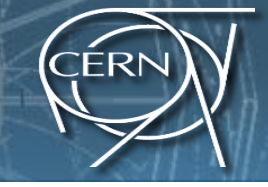

- No longer as simple as using blockIdx.x and threadIdx.x
	- Consider indexing an array with one element per thread (8 threads/block)

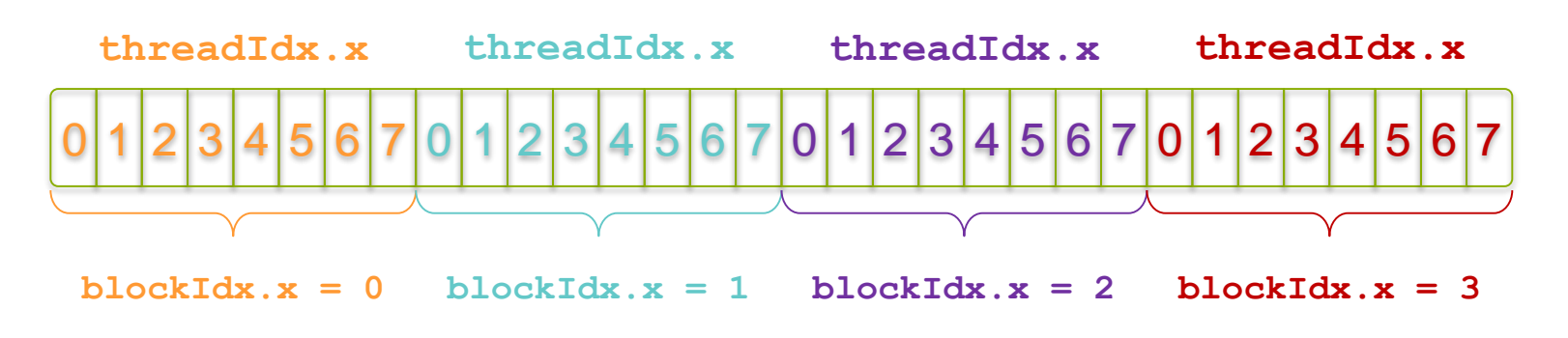

• With M threads/block a unique index for each thread is given by: unsigned **int index = threadIdx.x + blockIdx.x \* M;**

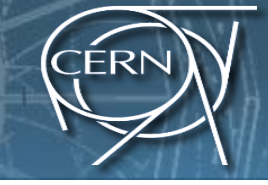

• Use the built-in variable blockDim.x for threads per block

```
int index = threadIdx.x + blockIdx.x * blockDim.x;
```
**}**

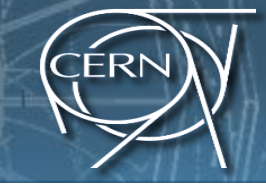

• Use the built-in variable blockDim.x for threads per block

```
int index = threadIdx.x + blockIdx.x * blockDim.x;
```
• Combined version of add () to use parallel threads *and* parallel blocks

```
__global__ void add(int *a, int *b, int *c) {
  int index = threadIdx.x + blockIdx.x * blockDim.x;
  c[index] = a[index] + b[index];
```
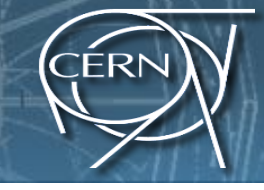

• Use the built-in variable blockDim.x for threads per block

```
int index = threadIdx.x + blockIdx.x * blockDim.x;
```
• Combined version of add () to use parallel threads *and* parallel blocks

```
__global__ void add(int *a, int *b, int *c) {
  int index = threadIdx.x + blockIdx.x * blockDim.x;
  c[index] = a[index] + b[index];
```
What changes need to be made in  $main()$ ?

**}**

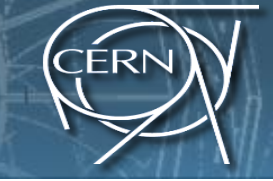

**#define N (2048\*2048) #define THREADS\_PER\_BLOCK 512 int main(void) { int \*a, \*b, \*c;** *// host copies of a, b, c* **int \*d\_a, \*d\_b, \*d\_c;** *// device copies of a, b, c* **int size = N \* sizeof(int);** *//* **Alloc space for device copies of a, b, c cudaMalloc((void \*\*)&d\_a, size); cudaMalloc((void \*\*)&d\_b, size); cudaMalloc((void \*\*)&d\_c, size);** *// Alloc space for host copies of a, b, c and setup input values* **a = (int \*)malloc(size); random\_ints(a, N);**  $b = (int *)$ malloc(size); random ints(b, N);

**c = (int \*)malloc(size);**

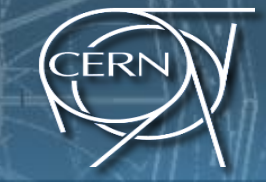

*// Copy inputs to device* **cudaMemcpy(d\_a, a, size, cudaMemcpyHostToDevice); cudaMemcpy(d\_b, b, size, cudaMemcpyHostToDevice);**

*// Launch add() kernel on GPU* add<<<N/THREADS\_PER\_BLOCK,THREADS\_PER\_BLOCK>>>(d\_a, d\_b, d\_c);

*// Copy result back to host* **cudaMemcpy(c, d\_c, size, cudaMemcpyDeviceToHost);**

```
// Cleanup
free(a); free(b); free(c);
cudaFree(d_a); cudaFree(d_b); cudaFree(d_c);
return 0;
```
**}**

- Typical problems are not friendly multiples of blockDim.x
	-
	-
	-
	-
	- - - -

- Typical problems are not friendly multiples of blockDim.x
- Avoid accessing beyond the end of the arrays: **\_\_global\_\_ void add(int \*a, int \*b, int \*c, int n) { int index = threadIdx.x + blockIdx.x \* blockDim.x; if (index < n) c[index] = a[index] + b[index]; }**

- Typical problems are not friendly multiples of blockDim.x
- Avoid accessing beyond the end of the arrays: **\_\_global\_\_ void add(int \*a, int \*b, int \*c, int n) { int index = threadIdx.x + blockIdx.x \* blockDim.x; if (index < n) c[index] = a[index] + b[index]; }**
	- Update the kernel launch:

- Typical problems are not friendly multiples of blockDim.x
- Avoid accessing beyond the end of the arrays: **\_\_global\_\_ void add(int \*a, int \*b, int \*c, int n) { int index = threadIdx.x + blockIdx.x \* blockDim.x; if (index < n) c[index] = a[index] + b[index]; }**
	- Update the kernel launch: **add<<<(N + M - 1)/M, M >>>(d\_a, d\_b, d\_c, N);**

- Threads seem unnecessary
	- They add a level of complexity
	- What do we gain?

- Threads seem unnecessary
	- They add a level of complexity
	- What do we gain?
- Unlike parallel blocks, threads have mechanisms to:
	- Communicate

- Threads seem unnecessary
	- They add a level of complexity
	- What do we gain?
- Unlike parallel blocks, threads have mechanisms to:
	- Communicate
	- Synchronize

#### • Threads seem unnecessary

- They add a level of complexity
- What do we gain?
- Unlike parallel blocks, threads have mechanisms to:
	- Communicate
	- Synchronize
- To understand the gain, we need a new example…

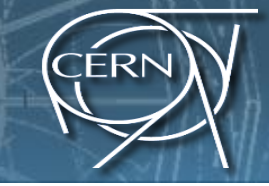

 $\rightarrow$   $\tau\tau$   $\rightarrow$  two  $\tau$  jets + X, 60 fb $^4$ 

**ASOO GeVIC** 

### Shared Memory

0

### 1D Stencil Western X, 60 fb

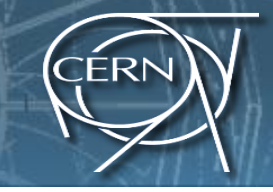

- Consider applying a 1D stencil sum to a 1D array of elements
	- Each output element is the sum of input elements within a radius
	- Example of stencil with radius 2:

**AND GeV** 

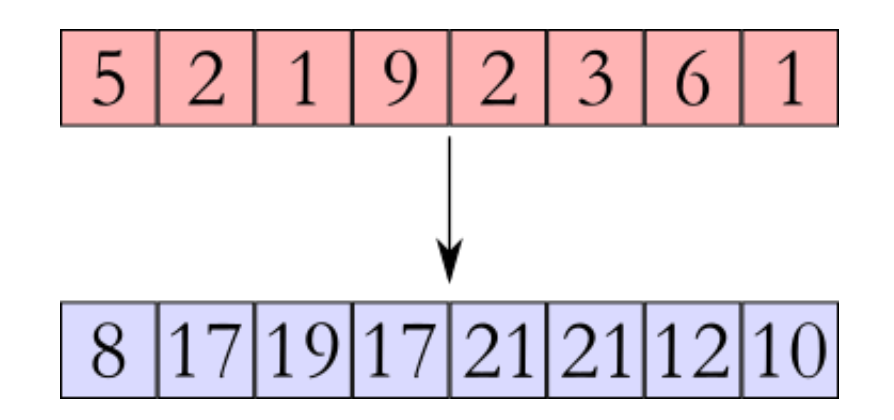

### Sharing Data Between Threads

- CERN
- Terminology: within a block, threads share data via shared memory
- Extremely fast on-chip memory, user-managed
- Declare using shared, allocated per block
- Data is not visible to threads in other blocks

#### Implementing With Shared Memory

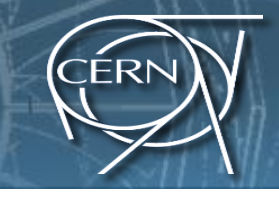

- Cache data in shared memory
	- $-$  Read (blockDim.x + 2  $*$  radius) input elements from global memory to shared memory
	- Compute blockDim.x output elements
	- Write blockDim.x output elements to global memory

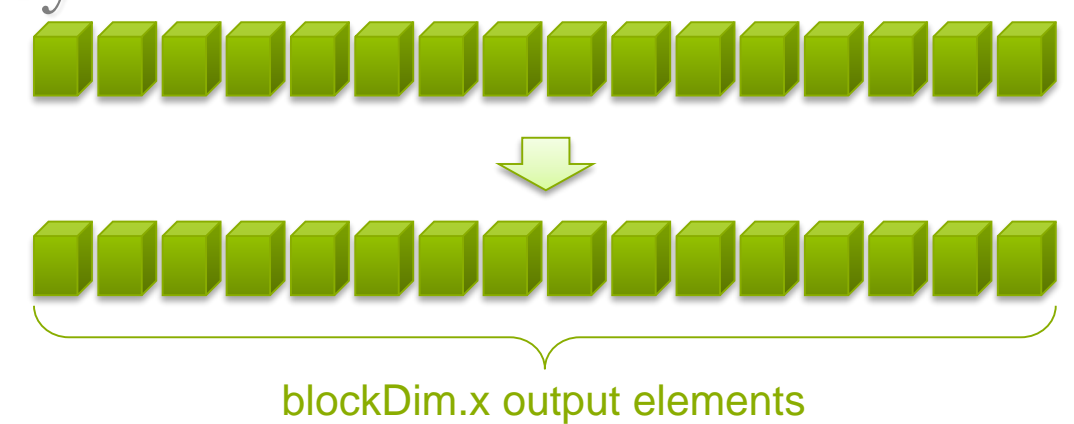

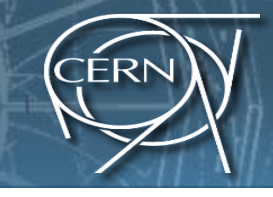

- Cache data in shared memory
	- Read (blockDim.x + 2 \* radius) input elements from global memory to shared memory
	- Compute blockDim.x output elements
	- Write blockDim.x output elements to global

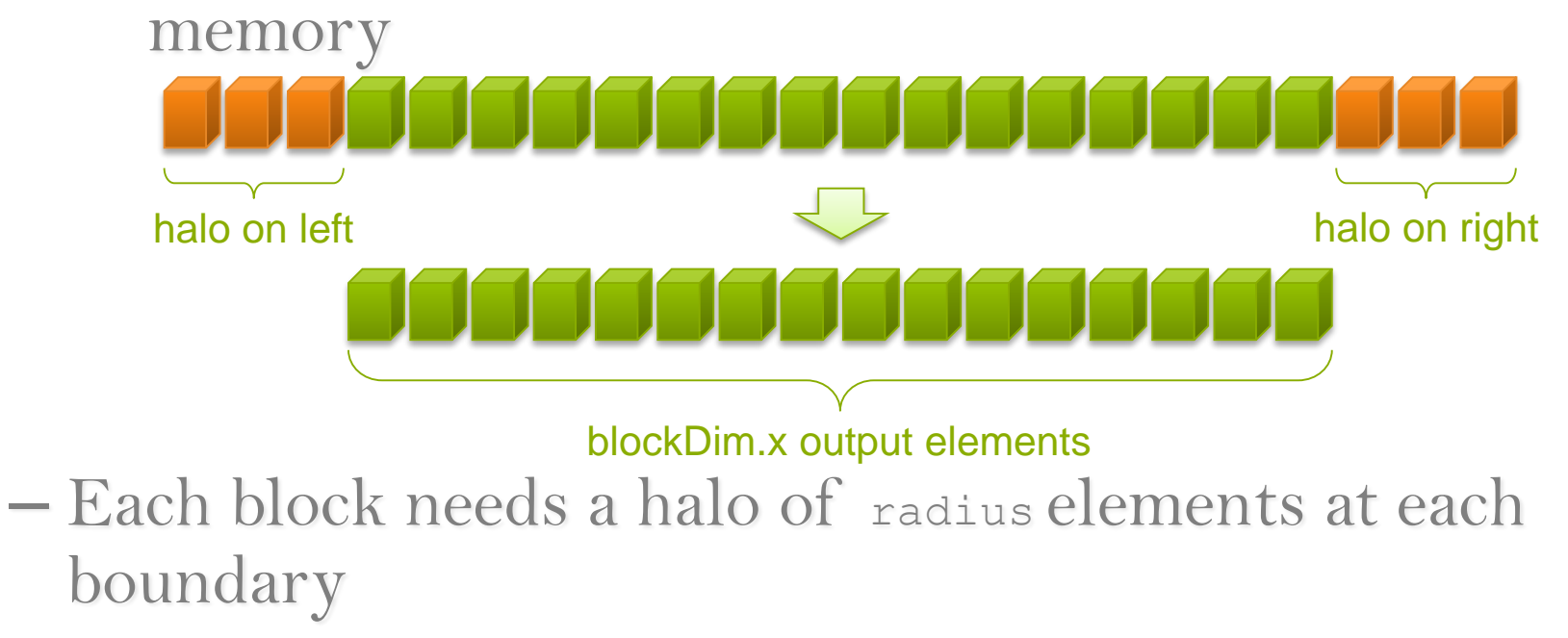

# Stencil Kernel

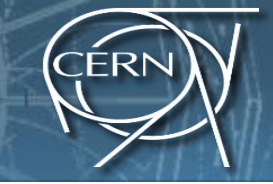

**\_\_global\_\_ void stencil\_1d(int \*in, int \*out) {**

# Stencil Kernel

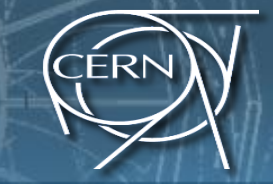

**\_\_global\_\_ void stencil\_1d(int \*in, int \*out) { \_\_shared\_\_ int temp[BLOCK\_SIZE + 2 \* RADIUS];**

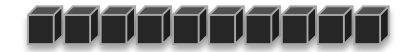

## Stencil Kernel

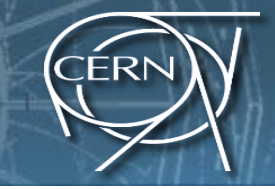

**\_\_global\_\_ void stencil\_1d(int \*in, int \*out) {** shared int temp[BLOCK SIZE + 2 \* RADIUS]; **int g\_index = threadIdx.x + blockIdx.x \* blockDim.x; int s\_index = threadIdx.x + RADIUS;**
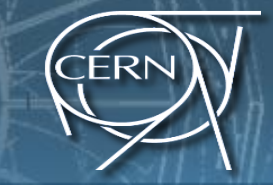

```
__global__ void stencil_1d(int *in, int *out) {
shared int temp[BLOCK SIZE + 2 * RADIUS];
int g_index = threadIdx.x + blockIdx.x * blockDim.x;
int s_index = threadIdx.x + RADIUS;
```
*// Read input elements into shared memory*  $temp[s$  index] =  $in[g$  index];

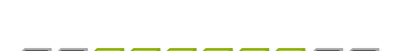

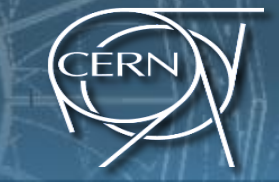

```
__global__ void stencil_1d(int *in, int *out) {
shared int temp[BLOCK SIZE + 2 * RADIUS];
int g_index = threadIdx.x + blockIdx.x * blockDim.x;
int s_index = threadIdx.x + RADIUS;
```
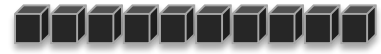

```
// Read input elements into shared memory
temp[s index] = in[g index];
if (threadIdx.x < RADIUS) {
  temp[s_index - RADIUS] = in[g_index - RADIUS];
```
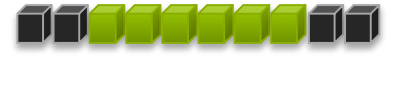

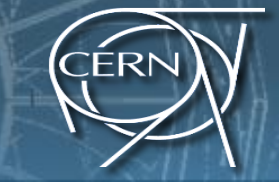

```
__global__ void stencil_1d(int *in, int *out) {
__shared__ int temp[BLOCK_SIZE + 2 * RADIUS];
int g_index = threadIdx.x + blockIdx.x * blockDim.x;
int s_index = threadIdx.x + RADIUS;
```
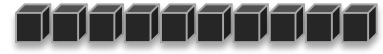

```
// Read input elements into shared memory
temp[s index] = in[g index];
if (threadIdx.x < RADIUS) {
  temp[s_index - RADIUS] = in[g_index - RADIUS];
 temp[s_index + BLOCK_SIZE] =
```
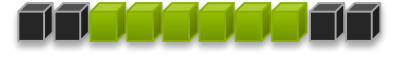

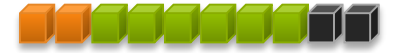

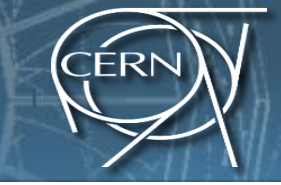

```
__global__ void stencil_1d(int *in, int *out) {
__shared__ int temp[BLOCK_SIZE + 2 * RADIUS];
int g_index = threadIdx.x + blockIdx.x * blockDim.x;
int s_index = threadIdx.x + RADIUS;
```
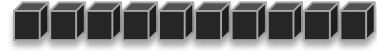

```
// Read input elements into shared memory
temp[s index] = in[g index];
if (threadIdx.x < RADIUS) {
  temp[s_index - RADIUS] = in[g_index - RADIUS];
  temp[s_index + BLOCK_SIZE] = 
    in[g_index + BLOCK_SIZE];
}
```
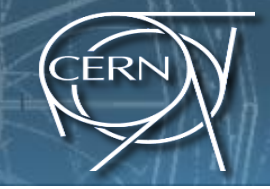

#### *// Apply the stencil*

```
int result = 0;
```

```
for (int offset = -RADIUS ; offset <= RADIUS ; offset++)
```

```
result += temp[s_index + offset];
```

```
// Store the result
out[g_index] = result;
```
**}**

# Data Race!

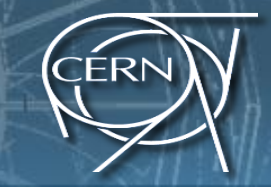

• The stencil example will not work…

# Data Race!

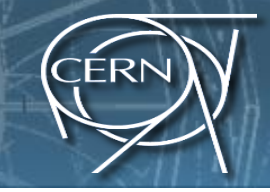

- The stencil example will not work...
- Suppose thread 15 reads the halo before thread 0 has fetched it…

```
temp[s index] = in[g index];
if (threadIdx.x < RADIUS) {
    temp[s_index – RADIUS = in[g_index – RADIUS];
    temp[s_index + BLOCK_SIZE] = in[g_index + BLOCK_SIZE];
}
int result = 0;
result += temp[s_index + 1];
```
## \_\_syncthreads()

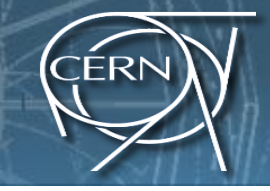

• **void** syncthreads();

• Synchronizes all threads within a block – Used to prevent RAW / WAR / WAW hazards

- All threads must reach the barrier
	- In conditional code, the condition must be uniform across the block

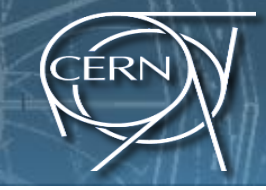

```
__global__ void stencil_1d(int *in, int *out) {
  __shared__ int temp[BLOCK_SIZE + 2 * RADIUS];
  int g_index = threadIdx.x + blockIdx.x * blockDim.x;
  int s_index = threadIdx.x + radius;
```

```
// Read input elements into shared memory
temp[s\ index] = in[g\ index];if (threadIdx.x < RADIUS) {
    temp[s_index – RADIUS] = in[g_index – RADIUS];
    temp[s_index + BLOCK_SIZE] = in[g_index + BLOCK_SIZE];
}
```
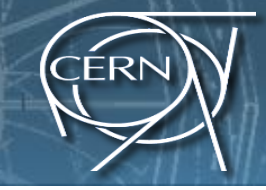

```
__global__ void stencil_1d(int *in, int *out) {
  __shared__ int temp[BLOCK_SIZE + 2 * RADIUS];
  int g_index = threadIdx.x + blockIdx.x * blockDim.x;
  int s_index = threadIdx.x + radius;
```

```
// Read input elements into shared memory
temp[s_index] = in[g_index];
if (threadIdx.x < RADIUS) {
    temp[s_index – RADIUS] = in[g_index – RADIUS];
    temp[s_index + BLOCK_SIZE] = in[g_index + BLOCK_SIZE];
}
```
*// Synchronize (ensure all the data is available)* **\_\_syncthreads();**

**}**

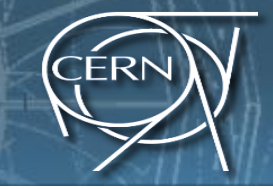

```
// Apply the stencil
    int result = 0;
    for(int offset = -RADIUS ; offset <= RADIUS ; 
offset++)
        result += temp[s_index + offset];
    // Store the result
    out[g_index] = result;
```
# $Review (1 of 2) 
$$
P(\text{Poisson}(1, 0))
$$$

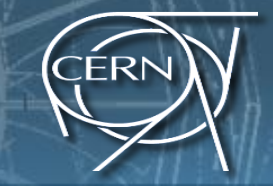

- Launching parallel threads
	- $-L$ aunch  $N$  blocks with  $M$  threads per block with kernel<<<N, M>>>(...);
	- Use blockIdx.x to access block index within grid
	- Use threadIdx.x to access thread index within block

• Allocate elements to threads:

```
int index = threadIdx.x +blockIdx.x *blockDim.x;
```
# Review (2 of 2)

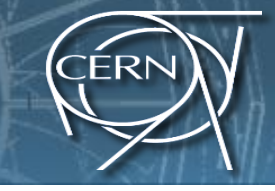

- Use shared to declare a variable/array in shared memory
	- Data is shared between threads in a block
	- Not visible to threads in other blocks

• Use syncthreads() as a barrier to prevent data hazards

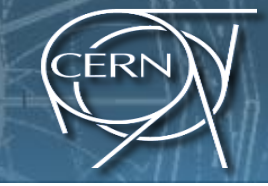

 $\rightarrow$   $\tau\tau$   $\rightarrow$  two  $\tau$  jets + X, 60 fb<sup>1</sup>

**SOO GeV.C.** 

### Device Management

## Compute Capability

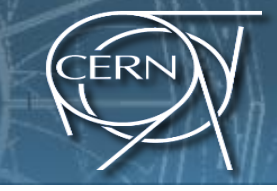

- The compute capability of a device describes its architecture, e.g.
	- Number of registers
	- Sizes of memories
	- Features & capabilities
- By running the application deviceQuery in the practical part you will be able to know useful information like
	- The maximum number of threads per block
	- The amount of shared memory
	- The frequency of the DDR memory
- The compute capability is given as a major.minor version number (i.e: 2.0, 2.1, 3.0, 3.5)

# Coordinating Host & Device

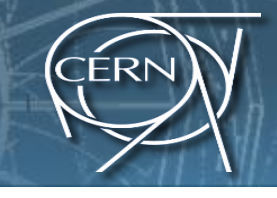

- Kernel launches are asynchronous
	- control is returned to the host thread before the device has completed the requested task
	- CPU needs to synchronize before consuming the results

**cudaMemcpy ()** Blocks the CPU until the copy is complete Copy begins when all preceding CUDA calls have completed

**cudaMemcpyAsync()** Asynchronous, does not block the CPU

**cudaDeviceSynchronize()** Blocks the CPU until all preceding CUDA calls have completed

### Pinned memory

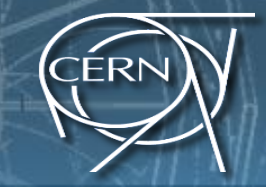

- Pinned (or page-locked memory) is a main memory area that is not pageable by the operating system
- Ensures faster transfers (the DMA engine can work without CPU intervention)
- The only way to get closer to PCI peak bandwidth
- Allows CUDA asynchronous operations to work correctly

```
// allocate page-locked memory 
cudaMallocHost(&area, sizeof(double) * N);
// free page-locked memory 
cudaFreeHost(area);
```
#### Asynchronous GPU Operations: CUDA Streams of tjets + X, 60 1b<sup>1</sup>

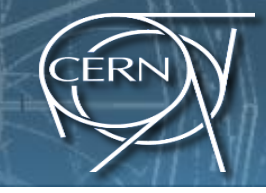

- A stream is a FIFO command queue;
	- Default stream (aka stream '0'): Kernel launches and memory copies that do not specify any stream (or set the stream to zero) are issued to the default stream.\*\*\*\*
- A stream is independent to every other active stream;
- Streams are the main way to exploit concurrent execution and  $I/O$  operations
- Explicit Synchronization:
	- cudaDeviceSynchronize()
		- blocks host until all issued CUDA calls are complete
	- cudaStreamSynchronize(streamId)
		- blocks host until all CUDA calls in streamid are complete
	- cudaStreamWaitEvent(streamId, event)
		- all commands added to the stream delay their execution until the event has completed
- Implicit Synchronization:
	- any CUDA command to the default stream,
	- a page-locked host memory allocation,
	- a device memory set or allocation,

# CUDA streams enable concurrency

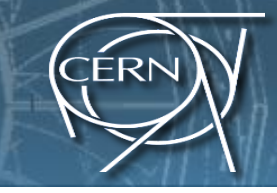

- Concurrency: the ability to perform multiple CUDA operations simultaneously.
- Starting from compute capability 2.0, simultaneous support:
	- Up to 16 CUDA kernels on GPU
	- 2 cudaMemcpyAsyncs (in opposite directions)
	- Computation on the CPU
- Requirements for Concurrency:
	- CUDA operations must be in different, non-0, streams
	- cudaMemcpyAsync with host from 'pinned' memory

# CUDA Streams

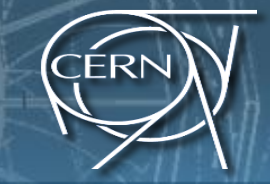

```
cudaStream t stream[3];
for (int i=0; i<3; ++i) cudaStreamCreate(&stream[i]);
float* hPtr; cudaMallocHost((void**)&hPtr, 3 * size);
for (int i=0; i<3; ++i) {
  cudaMemcpyAsync(d inp + i*size, hPtr + i*size,
                    size, cudaMemcpyHostToDevice, stream[i]);
 MyKernel<<<100, 512, 0, stream[i]>>>(d out+i*size, d inp+i*size, size);
  cudaMemcpyAsync(hPtr + i*size, d out + i*size,
                    size, cudaMemcpyDeviceToHost, stream[i]);
cudaDeviceSynchronize();
```

```
for (int i=0; i<3; ++i) cudaStreamDestroy(&stream[i]);
```
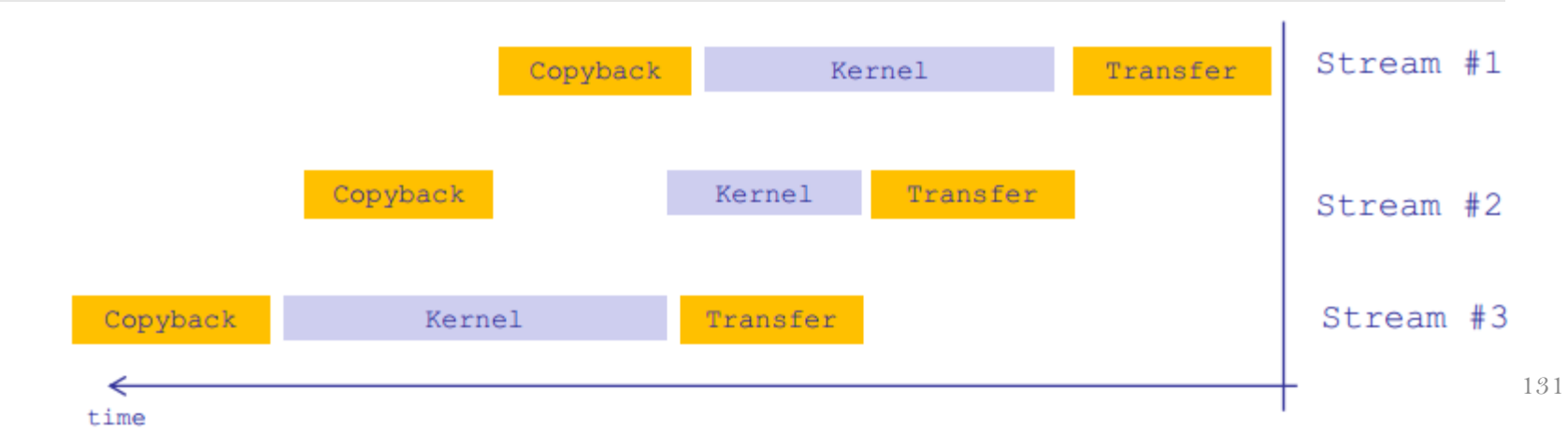

### \*\*\*\*CUDA 7

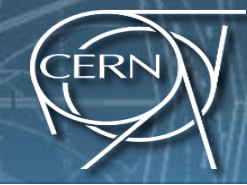

- The default stream is useful where concurrency is not crucial to performance.
- CUDA 7 introduces a new option, the *perthread default stream*
	- it gives each host thread its own default stream
		- commands issued to the default stream by different host threads can run concurrently
	- these default streams are regular streams
		- commands in the default stream may run concurrently with commands in non-default streams.
- Compile with the nvcc command-line option --default-stream per-thread

# Reporting Errors

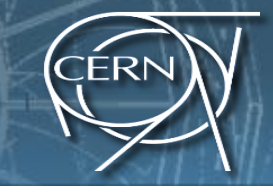

- All CUDA API calls return an error code (cudaError\_t)
	- Error in the API call itself
		- OR
	- Error in an earlier asynchronous operation (e.g. kernel)

# Reporting Errors

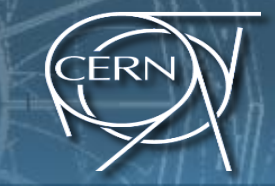

- All CUDA API calls return an error code (cudaError\_t)
	- Error in the API call itself OR
	- Error in an earlier asynchronous operation (e.g. kernel)
- Get the error code for the last error: **cudaError\_t cudaGetLastError(void)**
- Get a string to describe the error:

**char \*cudaGetErrorString(cudaError\_t)**

# Reporting Errors

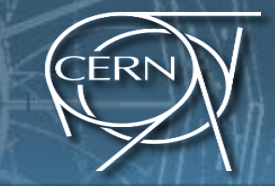

- All CUDA API calls return an error code (cudaError\_t)
	- Error in the API call itself OR
	- Error in an earlier asynchronous operation (e.g. kernel)
- Get the error code for the last error: **cudaError\_t cudaGetLastError(void)**
- Get a string to describe the error:

**char \*cudaGetErrorString(cudaError\_t)**

**printf("%s\n", cudaGetErrorString(cudaGetLastError()));**

### Timing

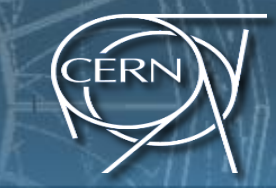

• You can use the standard timing facilities (host side) in an almost standard way…

– but remember: CUDA calls can be asynchronous!

```
start = clock();
```

```
my_kernel<<< blocks, threads>>>();
```
500 GeV

two  $t$  jets + X, 60 fb<sup>1</sup>

```
cudaDeviceSynchronize();
```

```
end = clock();
```
### Timing

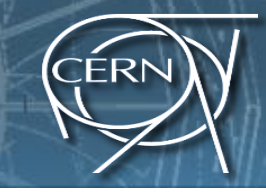

- CUDA provides the cudaEvents facility. They grant you access to the GPU timer.
	- Needed to time a single stream without loosing Host/Device concurrency.

```
cudaEvent_t start, stop;
```
**BOO GeV.C.** 

 $\tau\tau \rightarrow$  two  $\tau$  jets + X, 60 fb<sup>1</sup>

```
cudaEventCreate(start);
```

```
cudaEventCreate(stop); cudaEventRecord(start, 
0);
```

```
My_kernel<<<br/>blocks, threads>>> ();
```

```
cudaEventRecord(stop, 0);
```

```
cudaEventSynchronize(stop);
```

```
float ElapsedTime;
```

```
cudaEventElapsedTime(&elapsedTime, start, 
stop);
```

```
cudaEventDestroy(start); 
cudaEventDestroy(stop);
```
# IDs and Dimensions

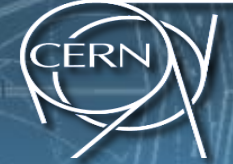

- A kernel is launched as a grid of blocks of threads
	- blockIdx and threadIdx are 3D (dim3)
	- We showed only one dimension (x)
- Built-in variables:
	- threadIdx
	- blockIdx
	- blockDim
	- gridDim

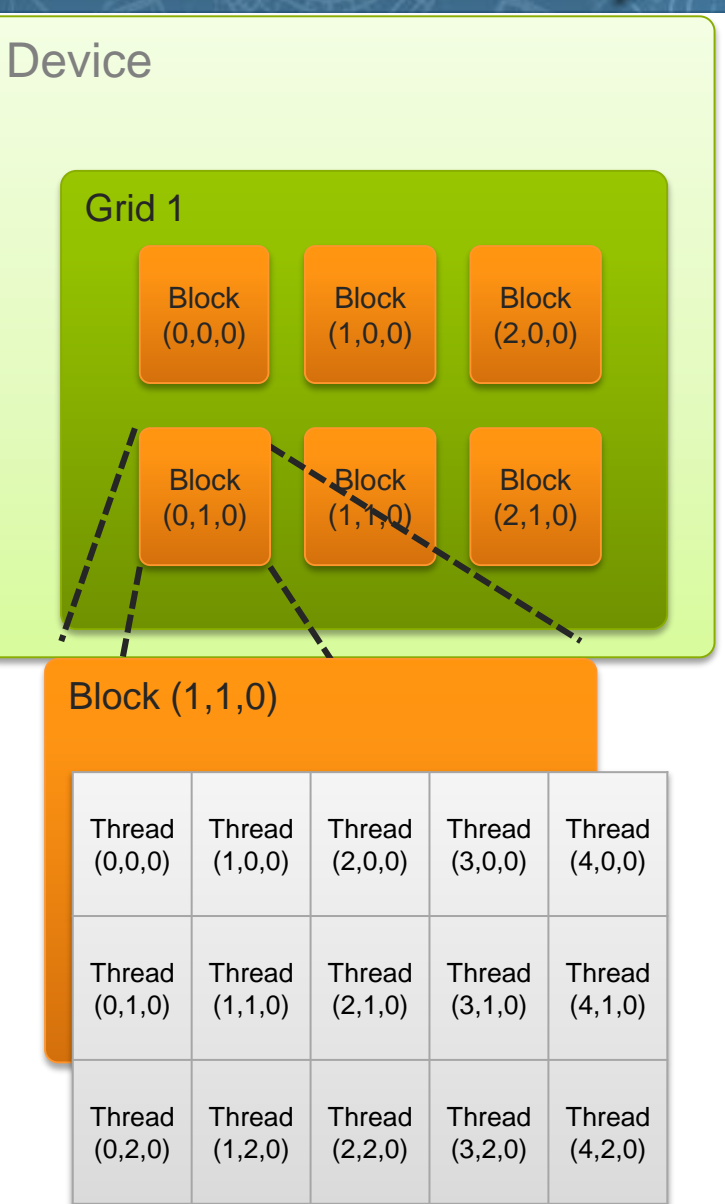

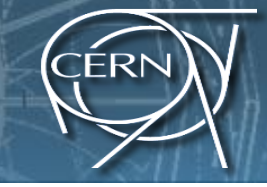

 $H, A \rightarrow \tau \tau \rightarrow$  two  $\tau$  jets + X, 60 fb<sup>1</sup>

**ASOO GeV.C.** 

#### Thrust

#### Thrust

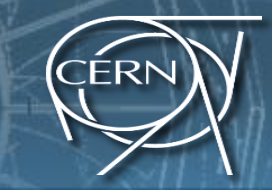

• Thrust is a C++ template library for CUDA based on the Standard Template Library (STL).

**SOO GeV** 

 $\rightarrow$   $\tau\tau \rightarrow$  two  $\tau$  jets + X, 60 fb

- Thrust allows you to implement high performance parallel applications with minimal programming effort through a high-level interface that is fully interoperable with CUDA C.
- Rich collection of data parallel primitives such as scan, sort, and reduce

Read more at:

[http://docs.nvidia.com/cuda/thrust/index.html#ixzz](http://docs.nvidia.com/cuda/thrust/index.html#ixzz3ypRKV2Zt) 3ypRKV2Zt

# Sorting using Thrust

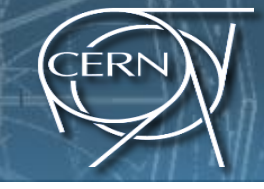

```
#include <thrust/host vector.h>
#include <thrust/device vector.h>
#include <thrust/generate.h>
#include <thrust/sort.h>
#include <thrust/copy.h>
#include <algorithm>
#include <cstdlib>
int main (void)
 // generate 32M random numbers serially
 thrust:: host vector<int> h vec(32 << 20);
 std::generate(h vec.begin(), h vec.end(), rand);
 // transfer data to the device
 thrust:: device vector<int> d vec = h vec;
 // sort data on the device (846M keys per second on GeForce GTX 480)
 thrust::sort(dvec.begin(), dvec.end());
 // transfer data back to host
 thrust::copy(d vec.begin(), d vec.end(), h vec.begin());
 return 0;
```
https://thrust.github.io/ 141

## Thrust and CUDA Interoperability

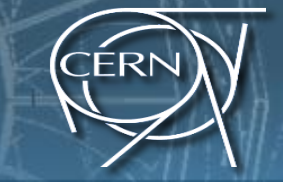

- You can easily launch your custom CUDA Kernels on thrust device vectors, by passing the pointer to the first element (you can use the thrust::device\_vector::data() method or &vector[0])
- Improves readability
- Memory managed automatically
- CUDA code generated behind the scenes

```
thrust::device vector<int> d vector;
int* d array= thrust::raw pointer cast(&d vector[0]);
```

```
myCUDAKernel<<< x, y >>>(d array, d vector.size());
```
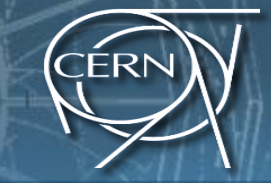

 $H, A \rightarrow \tau \tau \rightarrow$  two  $\tau$  jets + X, 60 fb<sup>1</sup>

ISLAND OF THE SOO GeV.C.

### Questions?

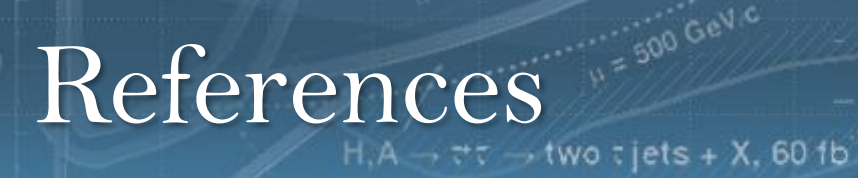

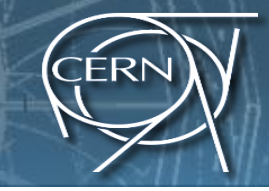

- CUDA Training NVIDIA
- Programming Massively Parallel Processors D. B. Kirk, W. W. Hwu